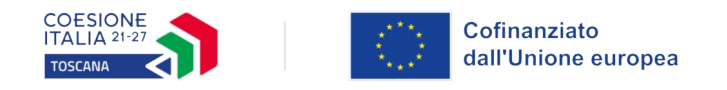

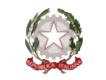

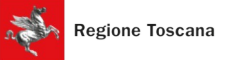

# **ALLEGATO 3 FORMULARIO DESCRITTIVO PROGETTI FORMATIVI FSE+**

FORMULARIO DI PRESENTAZIONE DI PROGETTI A VALERE SUL PR FSE+ REGIONE TOSCANA 2021-2027

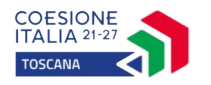

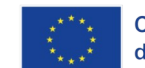

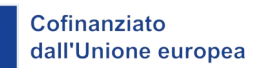

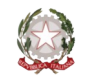

# Indice

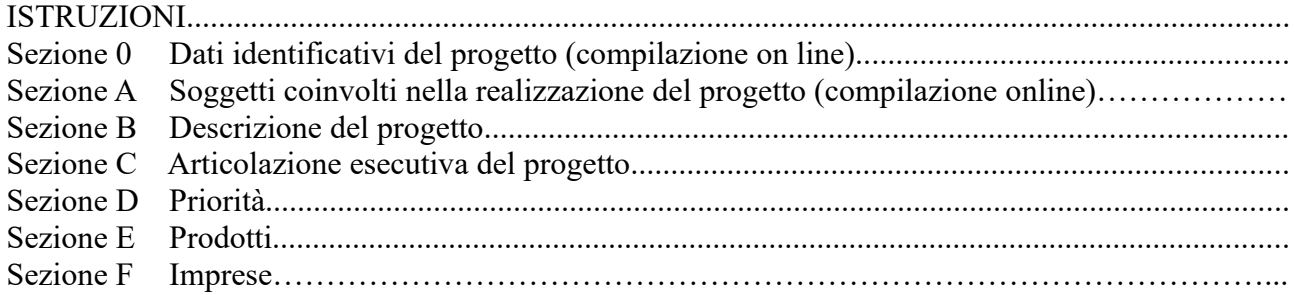

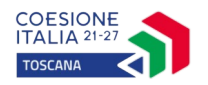

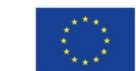

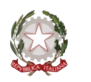

# ISTRUZIONI

Il presente documento si compone delle seguenti sezioni:

- Sezione 0 Dati identificativi del progetto
- Sezione A Soggetti coinvolti nella realizzazione del progetto
- Sezione B Descrizione del progetto
- Sezione C Articolazione esecutiva del progetto
- Sezione D Priorità
- Sezione E Prodotti
- Sezione F Imprese

Le sezioni 0, A e B1 devono essere compilate **tramite sistema online**, collegandosi al seguente indirizzo web:<https://web.regione.toscana.it/fse3/>e selezionando *2) Per la candidatura su un bando FSE -> Formulario di presentazione progetti FSE* ed in seguito *Consulta bandi/presenta progetti*, effettuando la ricerca dell'avviso a cui si desidera di presentare la propria candidatura attraverso i parametri a disposizione.

Il formulario deve essere compilato rispettando il numero max di righe indicate in ciascun box, utilizzando il carattere Times New Roman dimensione 12.

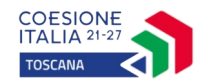

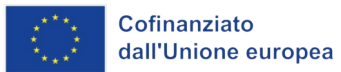

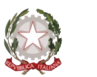

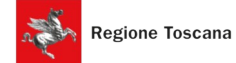

# **Sezione 0 Dati identificativi del progetto (compilazione on line)**

**Sezione A Soggetti coinvolti nella realizzazione del progetto (compilazione online)**

**B.1 Informazioni generali e contestualizzazione (compilazione on line)**

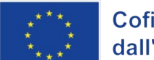

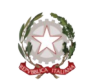

# **Sezione B Descrizione del progetto**

# **B.2 Architettura del Progetto e contenuti principali**

# **B.2.1 Obiettivi generali del progetto**

*(illustrare la coerenza degli obiettivi progettuali con quanto previsto dall'Avviso, evidenziando in particolare la ricaduta nell'ambito della Strategia di specializzazione intellingente - S3) (Max 30 righe)*

# **B.2.2 Struttura e logica progettuale**

*(descrivere sinteticamente la struttura del progetto e dettagliare le attività previste, evidenziando la coerenza rispetto a quanto previsto dall'Avviso) (Max 30 righe)*

# **B.2.2.1 Coerenza delle varie attività e fasi progettuali**

*(illustrare la coerenza interna del progetto in fasi/attività specifiche, della sua durata, con le caratteristiche dei destinatari, ecc. come declinata nella sezione C) (Max 30 righe)*

# **B.2.2.2 Congruenza generale del progetto**

*(illustrare la congruenza dei contenuti proposti, delle risorse mobilitate e delle metodologie di attuazione delle azioni) (Max 30 righe)* 

# **B.2.2.3 Durata complessiva del progetto**

*(in mesi, nel rispetto di quanto previsto dall'avviso)*

# **B.2.2.4 Strategia di specializzazione intelligente regionale (S3)**

*(compilare la tabella sottostante, mettendo una X nel riquadro dedicato, riguardante gli ambiti applicativi e le corrispondenti missioni strategiche, nonché le priorità tecnologiche e le relative sotto-articolazioni individuate dalla S3)*

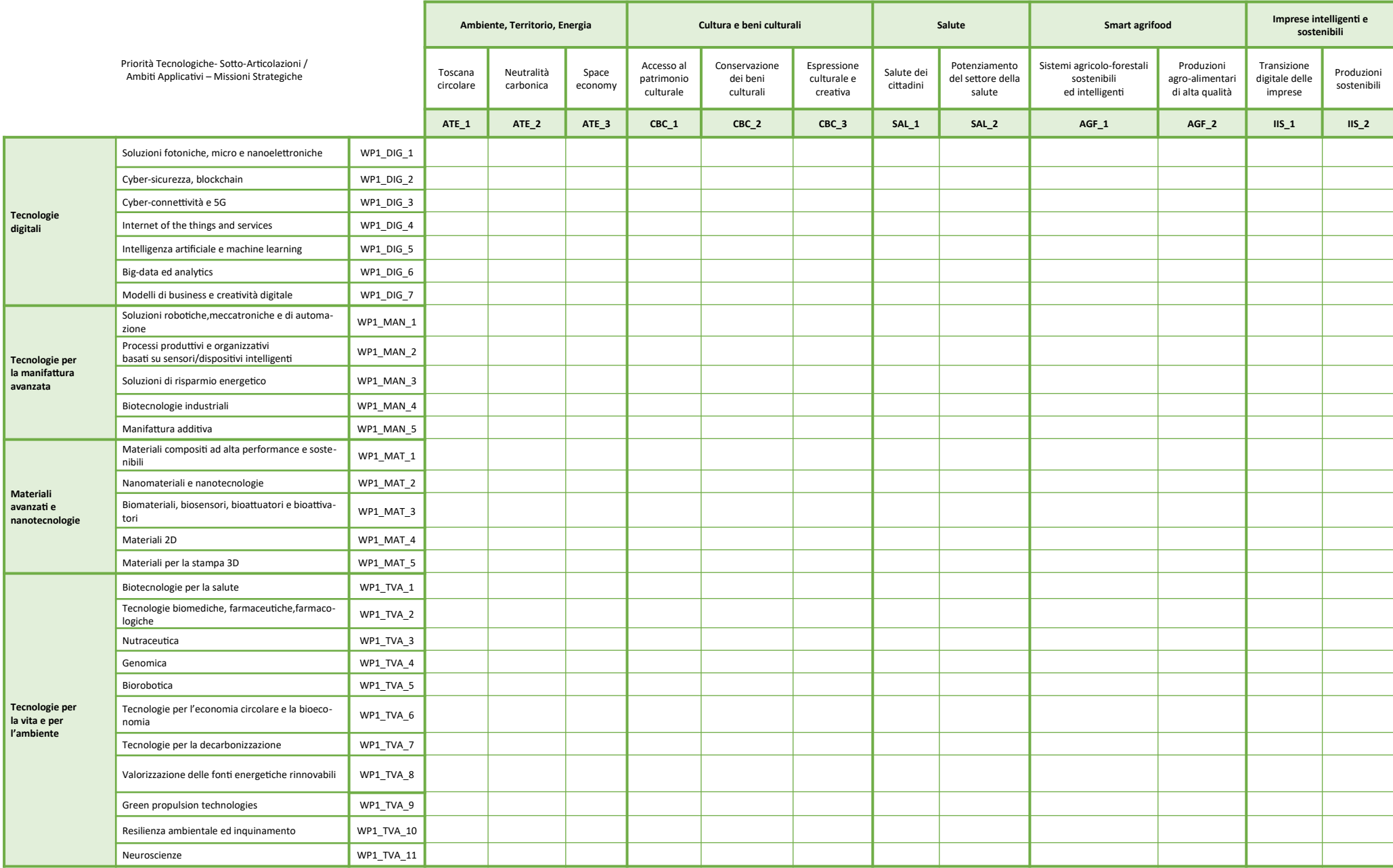

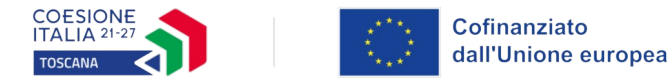

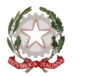

### **B.2.3 Modalità di reperimento dell'utenza**

### **B.2.3.1 Modalità di reperimento**

*(descrivere le azioni e i canali di reperimento più efficaci, rispetto alla tipologia di progetto, che sono stati attivati per raggiungere ed informare il più ampio numero di potenziali destinatari) (Max 30 righe)*

**B.2.3.2 Requisiti minimi di ingresso al percorso formativo (come disposto dalla D.G.R. n. 988 del 29/07/2019 e ss.mm.ii.) e, in caso di partecipanti stranieri, livello minimo di conoscenza della lingua italiana richiesto per una proficua partecipazione alle attività** (*Max 30 righe)*

### **B.2.3.3 Eventuali requisiti di ingresso supplementari**

*(specificare eventuali requisiti, ulteriori rispetto ai requisiti minimi, ritenuti opportuni sia in termini di maggiore età, patente di guida, titolo di studio, etc. sia attinenti al possesso di conoscenze, capacità o patenti/abilitazioni specifiche nonché previsti da specifiche normative nazionali/regionali di settore). (Max 30 righe)*

#### **B.2.3.4 Modalità di selezione dei partecipanti**

*(indicare attraverso quali procedure si intende effettuare od è stata effettuata la selezione dei partecipanti) (Max 30 righe)*

### **B.2.3.5 Procedure di accertamento delle competenze in ingresso al percorso formativo**

*(indicare le modalità con cui l'organismo intende accertare che i partecipanti siano effettivamente in possesso delle competenze necessarie per conseguire il livello di uscita individuato) (Max 30. righe)*

### **B.2.3.6 Procedure riconoscimento di eventuali crediti in ingresso al percorso formativo**

*(indicare le modalità di verifica di eventuali conoscenze/capacità tra quelle previste quali obiettivi del percorso formativo – già possedute dal partecipante e riconoscibili quali crediti in ingresso al percorso secondo quanto previsto dalla D.G.R. n. 988 del 29/07/2019 e ss.mm.ii) (Max 30 righe)*

### **B.2.3.7 Composizione dei nuclei di selezione per l'accertamento delle competenze e per il riconoscimento di eventuali crediti in ingresso** *(Max 30 righe)*

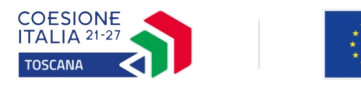

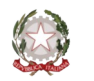

### **B.2.4 Accompagnamento dell'utenza**

### **B.2.4.1 Accompagnamento in ingresso e in itinere**

B.2.4.1.1 Procedure di accompagnamento in ingresso e in itinere e di supporto dei partecipanti nell'ambito del percorso formativo

*(descrivere le attività di accompagnamento in ingresso e in itinere e le eventuali attività di supporto all'apprendimento compresi servizi di supporto per fabbisogni specifici) (Max 30 righe)*

B.2.4.1.2 Durata *(specificare la durata dedicata ad attività di accompagnamento di gruppo e individuale) (Max 30 righe)*

### **B.2.4.2 Sintesi delle procedure di accompagnamento**

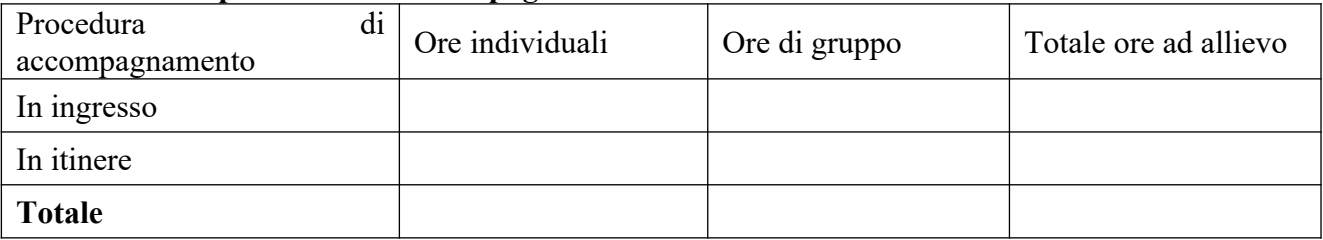

#### **B.2.5 Visite didattiche**

*(se previste nel progetto, indicare il numero, le possibili destinazioni e la durata indicativa, evidenziandone il valore rispetto agli obiettivi formativi generali e/o ad una specifica UF) (Max 30 righe)*

**B.2.6 Conciliazione della partecipazione al percorso formativo con le esigenze personali e lavorative delle lavoratrici e dei lavoratori** *(indicare le misure che si intendono attivare per favorire la conciliazione)*

**B.2.7 Dotazioni ai partecipanti**

#### **B.2.7.1 Materiale didattico** *(indicare il materiale didattico ad uso individuale e collettivo*)

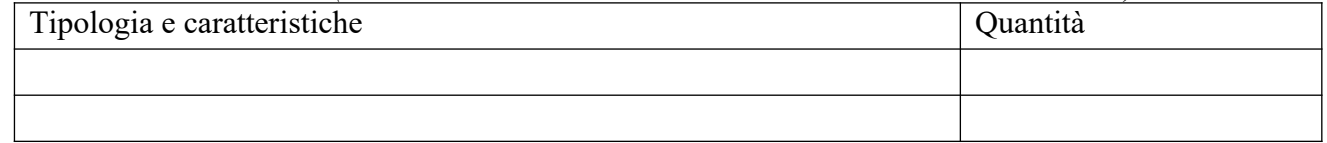

# **B.2.7.2 Vitto dei partecipanti (se previsto, indicare le modalità organizzative) (Max 10 righe)**

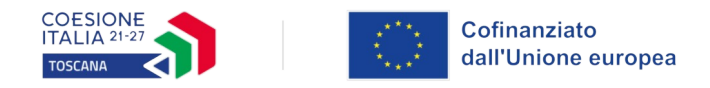

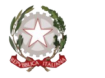

# **B.2.7.3 Indumenti protettivi**

*(indicare la tipologia di indumenti protettivi che saranno forniti agli allievi, se necessari per la tipologia di attività prevista)*

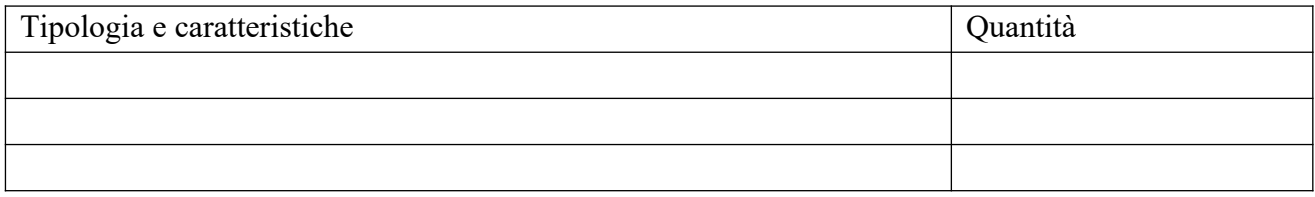

### **B.2.7.4 Attrezzature didattiche**

*(indicare le principali attrezzature da utilizzare con finalità didattiche ad uso individuale e collettivo)*

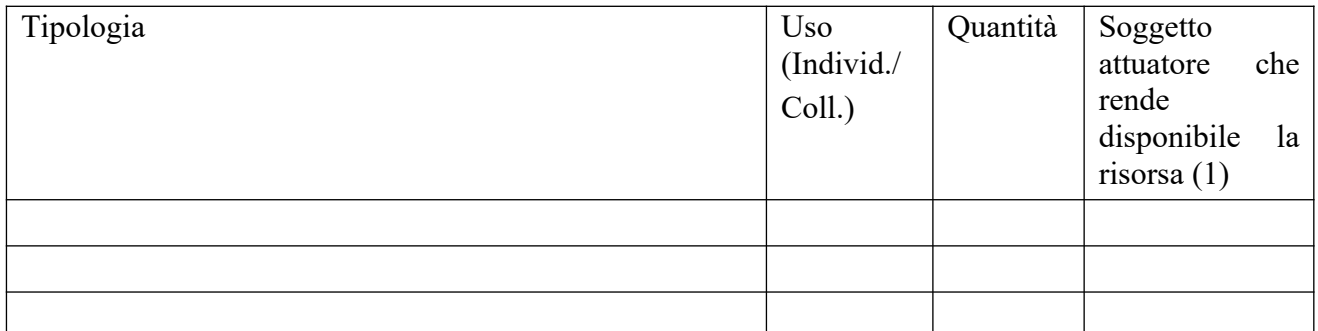

*(1) Compilare solo nel caso di Partenariato, indicando il nome del soggetto che mette a disposizione la risorsa*

# **B.2.7.5 Caratteristiche e qualità delle attrezzature didattiche** (Max 10 righe)

#### **B.2.8 Prove di verifica finale**

Il progetto formativo prende a riferimento il Repertorio Regionale delle Figure Professionali ed è finalizzato al rilascio di attestato di qualifica o certificato di competenze o attestato ad esito positivo:

- SI *Compilare la sezione B.2.7.1*
- NO *Compilare la sezione B.2.7. 2*

### **B.2.8.1 Articolazione e struttura delle prove di verifica**

*(descrivere l'architettura complessiva delle prove di verifica finalizzate al rilascio di attestato di qualifica/ certificato di competenze / attestato ad esito positivo) (Max 30 righe)*

AdA/UC oggetto di valutazione:

Tipologie di prove (prove tecnico-pratiche, colloquio, eventuali altre prove di tipo oggettivo):

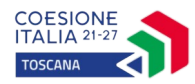

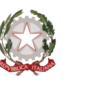

Finalità e obiettivi per ciascuna tipologia di prova sopra descritta:

Modalità di svolgimento di ciascuna prova:

Tempi di somministrazione di ciascuna prova:

Punteggio massimo teorico e minimo (soglia) per il rilascio della certificazione:

Peso percentuale di ciascuna prova rispetto al punteggio massimo teorico:

Strumenti a disposizione della Commissione per la valutazione delle prestazioni effettuate dai candidati (griglie di analisi, schede di osservazione, etc.):

# **B.2.8.2 Articolazione e struttura delle prove di verifica**

*(descrivere l'architettura complessiva delle prove di verifica, se previste, nei casi diversi dal B.2.7.1) (Max 30 righe)*

# **B.2.9 Monitoraggio del progetto e valutazione finale**

*(descrivere le modalità di rilevazione dell'andamento in itinere del progetto e le modalità di analisi degli esiti dello stesso, precisando chi svolge le relative funzioni) (Max 30 righe)*

# **B.2.10 Disseminazione**

*(esplicitare i meccanismi dell'eventuale disseminazione dell'idea progettuale e/o dei suoi risultati, specificando prodotti e/o manifestazioni previste e la loro coerenza e opportunità in riferimento al progetto, il pubblico di riferimento) (Max 10 righe)*

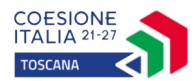

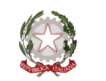

**B.3 Progettazione dell'attività formativa**

# **Se il progetto prevede più di una attività formativa la Sezione B.3 va replicata per ciascuna attività**

# **B.3.1 Standard di riferimento per la progettazione dell'attività formativa**

 **Repertorio Regionale delle Figure Professionali:** progettazione di percorso finalizzato all'acquisizione di competenze relative ad intere figure professionali o intere Aree di attività: rilascio di attestato di qualifica o certificato di competenze

- **1 figura professionale** *Compilare la sezione B.3.2*
	- **1 o più Aree di Attività/UC** *Compilare la sezione B.3.3*

 **Repertorio Regionale della Formazione Regolamentata**: progettazione di percorso finalizzato all'acquisizione di competenze/aree di sapere/contenuti di profilo/percorso regolamentato: rilascio di attestato di qualifica *- Compilare la sezione B.3.4*

 **Altro percorso:** progettazione di percorso finalizzato all'acquisizione di **singole capacità/conoscenze** di una o più Area di Attività/UC e di singole capacità/conoscenze non correlati a nessuna Area di Attività/UC: rilascio di dichiarazione degli apprendimenti o attestato di frequenza *- Compilare la sezione B.3.5*

# **B.3.2 Il progetto formativo prende a riferimento una Figura professionale del Repertorio Regionale delle Figure Professionali**

# **B.3.2.1 Indicazioni relative alla Figura professionale del Repertorio Regionale delle Figure Professionali**

Denominazione e codice numerico identificativo della figura

Denominazione, codice numerico e durata Aree di Attività/UC che compongono la figura (incluse le eventuali competenze chiave):

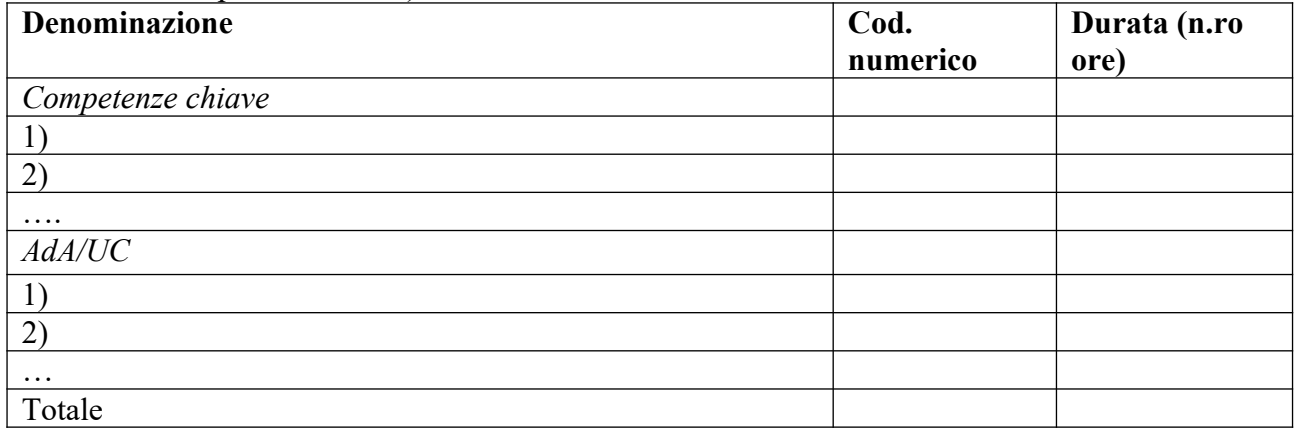

<span id="page-10-0"></span>Si prevede l'integrazione aggiuntiva di una o più Aree di Attività/UC<sup>[1](#page-10-1)</sup>?

<span id="page-10-1"></span>[<sup>1</sup>](#page-10-0) Il numero di Aree di Attività/UC individuate come riferimento aggiuntivo rispetto a quelle previste dalla figura che costituisce lo standard professionale minimo deve essere inferiore o pari ad un quarto del numero di Aree di Attività/UC che caratterizzano la figura di riferimento. Le eventuali Aree di Attività/UC aggiuntive devono essere presenti all'interno del Repertorio Regionale delle

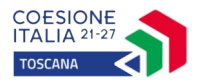

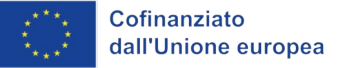

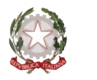

- □ NO
- □ SI (compilare la denominazione e durata Area di Attività/UC sottostante)

Motivare la scelta di integrare il riferimento alla figura professionale attraverso l'indicazione aggiuntiva di una o più Aree di Attività/UC *(Max 20 righe)*:

Denominazione e durata Area di Attività/UC aggiuntive:

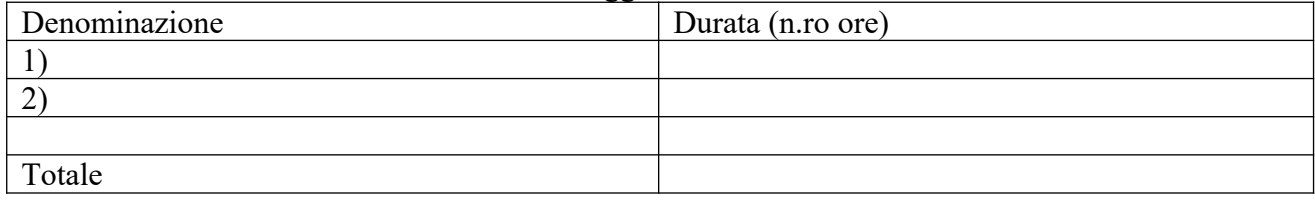

Si prevede l'integrazione aggiuntiva di conoscenze e/o capacità?

- □ NO
- $\Box$  SI (compilare le tabelle sottostanti)

Motivare la scelta di integrare il riferimento all'Area di Attività attraverso l'indicazione aggiuntiva di una o più conoscenze/capacità e indicarne la durata complessiva in ore *(Max 20 righe)*

#### Conoscenze aggiuntive

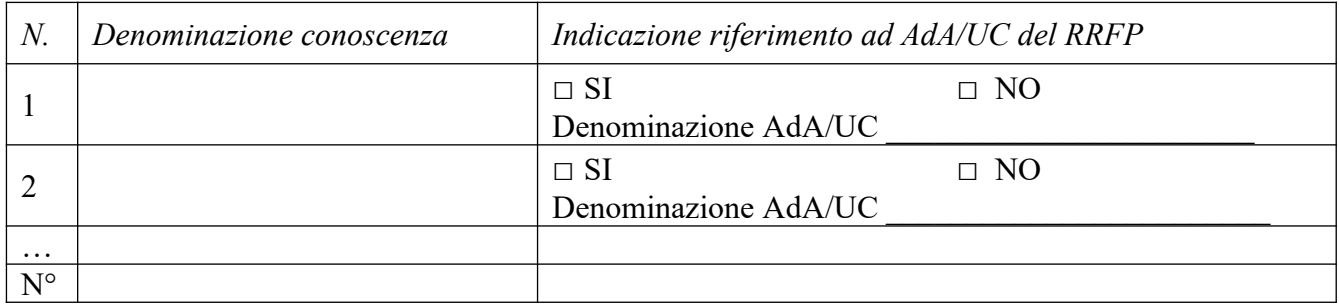

# Capacità aggiuntive

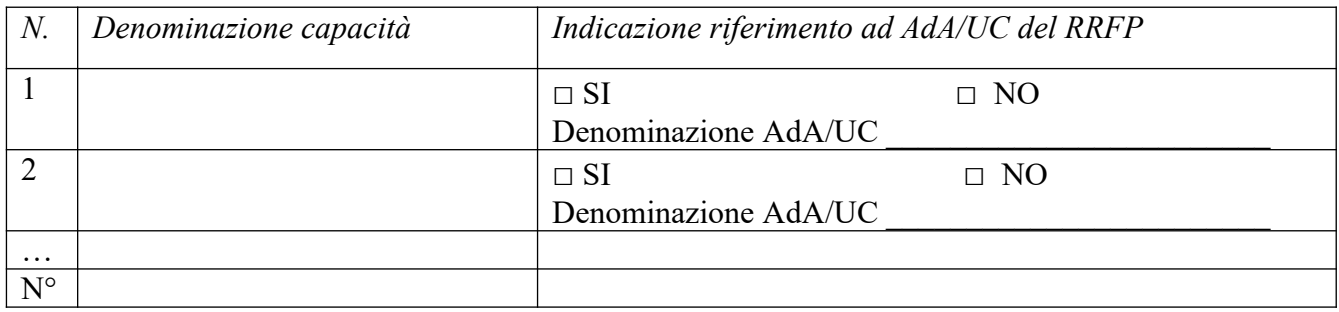

Figure Professionali.

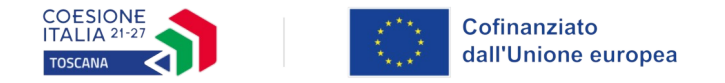

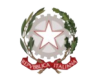

# **Tipologia di attestato di qualifica professionale che si prevede di rilasciare in esito al percorso formativo:**

 Qualifica di "Addetto" - Livello 3 EQF: percorsi rivolti a giovani che devono adempiere al diritto-dovere all'istruzione ed alla formazione professionale

 Qualifica di "Addetto" - Livello 3 EQF: percorsi rivolti a persone che hanno adempiuto al diritto-dovere all'istruzione ed alla formazione professionale

- Qualifica di "Tecnico" Livello 4 EQF
- Qualifica di "Tecnico" Livello 5 EQF
- Qualifica di "Responsabile" Livello 4 EQF
- Qualifica di "Responsabile" Livello 5 EQF

# **B.3.3 Il progetto formativo prende a riferimento una o più Aree di Attività (AdA)/UC del Repertorio Regionale delle Figure**

Numero di Aree di Attività \_\_\_\_\_\_\_\_\_

Denominazione, codice numerico e durata Aree di Attività/UC (incluse le eventuali competenze chiave):

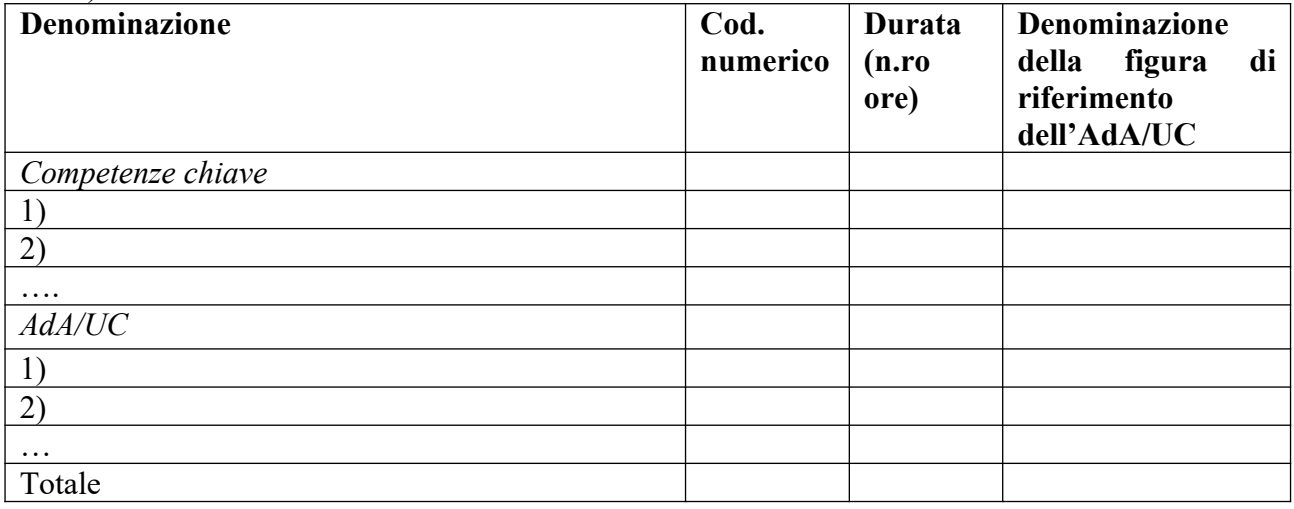

Si prevede l'integrazione aggiuntiva di conoscenze e/o capacità?

 $\Box$  NO

□ SI *(*compilare *le tabelle sottostanti)*

Motivare la scelta di integrare il riferimento all'Area di Attività attraverso l'indicazione aggiuntiva di una o più conoscenze/capacità e indicarne la durata complessiva in ore *(Max 20 righe)*

### Conoscenze aggiuntive

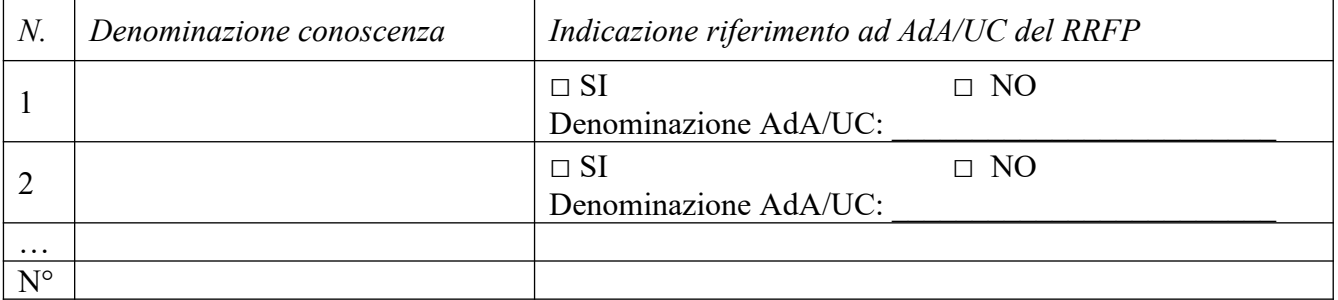

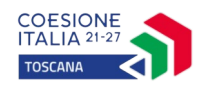

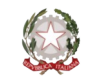

### Capacità aggiuntive

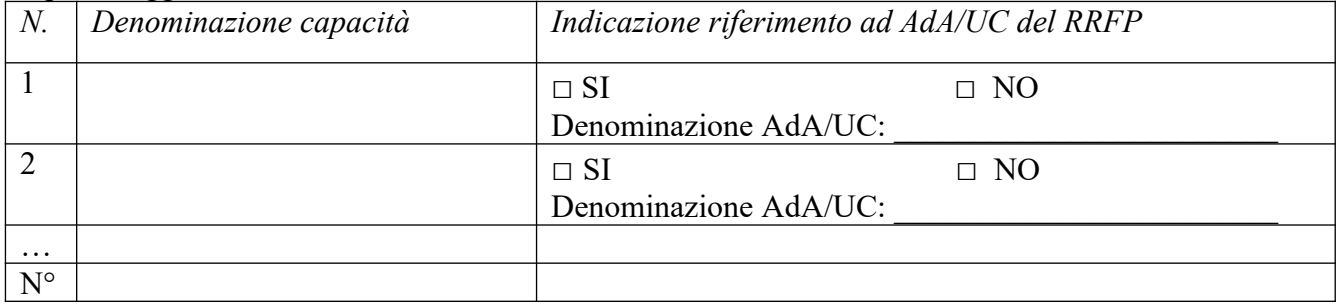

# **B.3.4 Il progetto formativo prende a riferimento il Repertorio Regionale della Formazione Regolamentata:**

Denominazione e codice numerico identificativo del profilo professionale

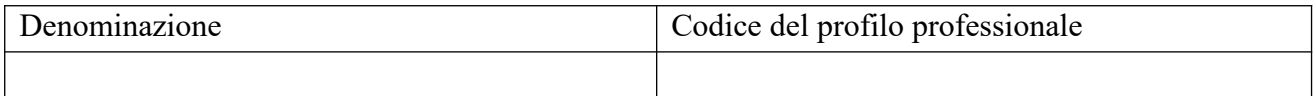

# **"Dovuto per legge"**

□ NO

□ SI

# **Tipologia di attestato che si prevede di rilasciare in esito al percorso formativo:**

- Qualifica di "Addetto" Livello europeo 2: percorsi rivolti a persone che hanno adempiuto al diritto-dovere all'istruzione ed alla formazione professionale
- Qualifica di "Addetto" Livello europeo 3: percorsi rivolti a giovani che devono adempiere al diritto-dovere all'istruzione ed alla formazione professionale
- Qualifica di "Tecnico qualificato" Livello europeo 3
- Qualifica di "Tecnico esperto" Livello europeo 4
- Qualifica di "Esperto" Livello europeo 5
- Qualifica di "Specialista" Livello europeo 5
- Attestato di frequenza
- Attestato ad esito positivo

### **B.3.5 Altro percorso**

finalizzato all'acquisizione di singole capacità/conoscenze di una o più Aree di Attività

 finalizzato all'acquisizione di singole capacità/conoscenze non correlate a nessuna Area di Attività

*Compilare le sezioni B.3.5.1 e B.3.5.2*

# **B.3.5.1 Denominazione del percorso formativo**

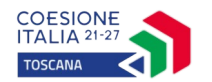

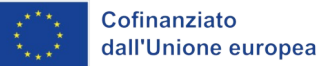

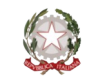

### **B.3.5.2 Indicazione delle conoscenze e capacità**

Conoscenze

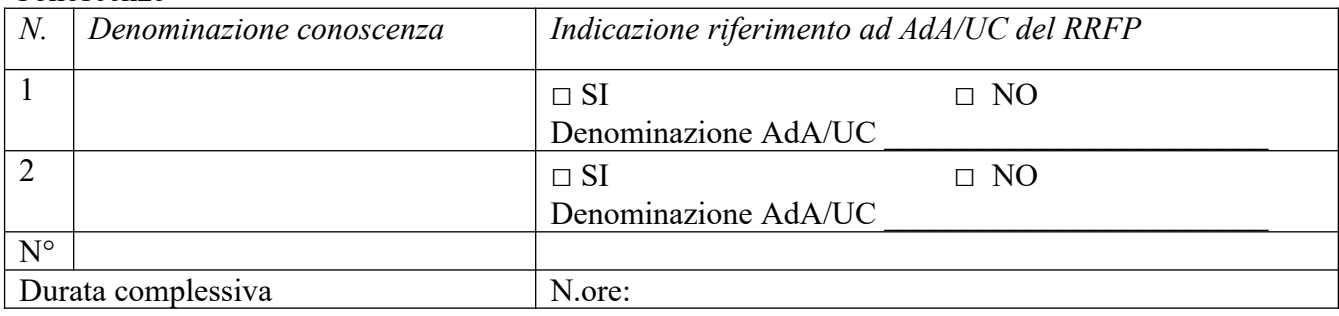

Capacità

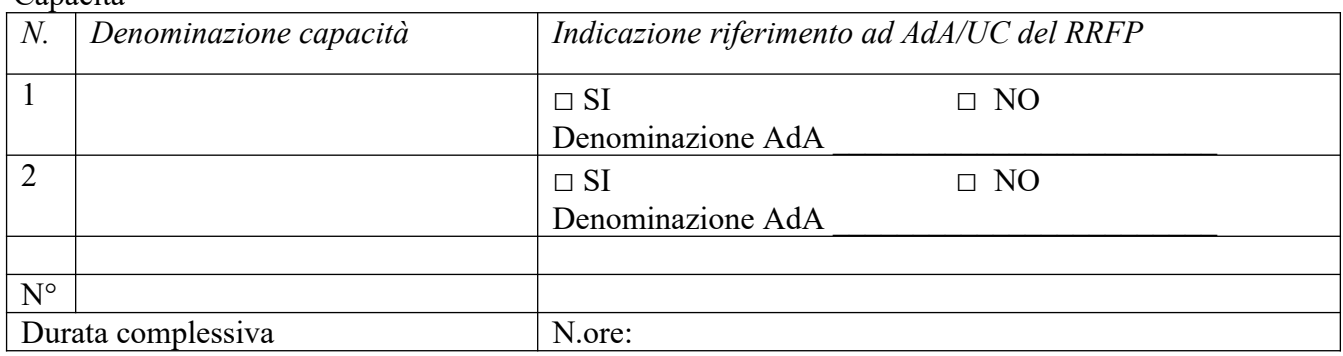

### **Tipologia di attestazione che si prevede di rilasciare al termine del percorso formativo:**

**□ Dichiarazione degli apprendimenti** (nel caso in cui il progetto formativo prenda a riferimento gli standard del Repertorio Regionale delle Figure Professionali)

**□ Attestato di frequenza** (negli altri casi)

#### **B.3.6 Stage**

(*in caso di attività formative per le quali la normativa prevede la realizzazione di stage o nel caso esso sia comunque previsto dal progetto, indicare gli obiettivi, la durata, le modalità organizzative e di attuazione*) *(Max 20 righe)*

### **B.3.6.1 Imprese che si sono dichiarate disponibili ad accogliere gli allievi in stage**

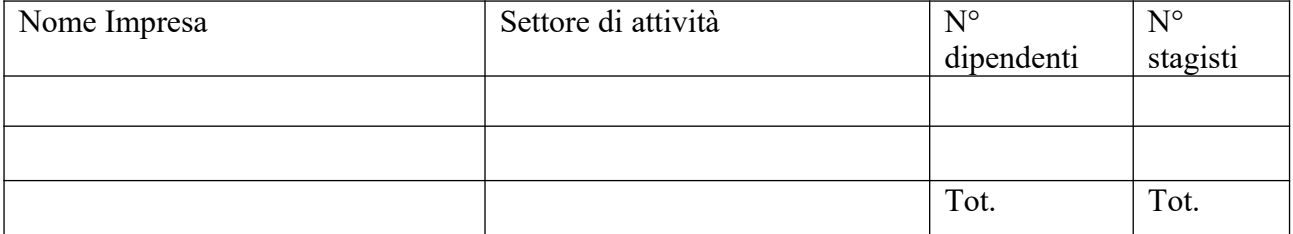

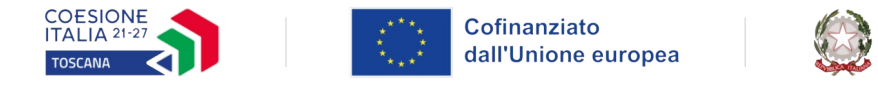

### **B.4 Risorse da impiegare nel progetto**

### **B.4.1 Risorse umane (compilare una riga per ogni persona – da elencare in ordine alfabetico - coinvolta nell'attuazione del progetto secondo l'articolazione di cui alle seguenti tabelle A e B) (1)**

**Regione Toscana** 

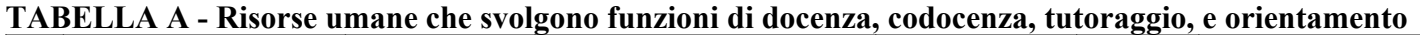

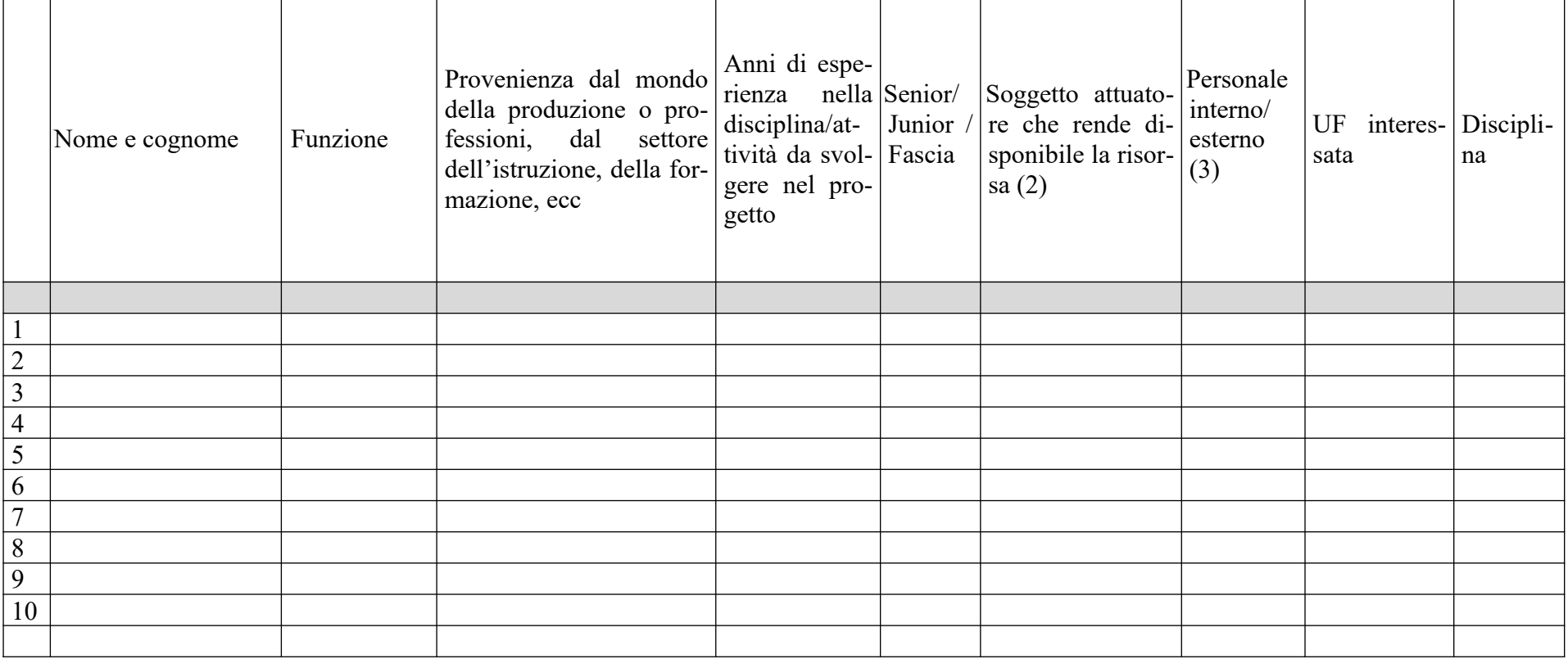

(1) *Indicare tutte le funzioni che intervengono per l'attuazione del progetto avendo cura di garantire che in capo alla stessa persona non siano attribuite funzioni di controllo e funzioni operative come previsto dal par. A.6.b della DGR 610/2023 e ss.mm.ii.*

*(2) Compilare solo nel caso di Partenariato, indicando il nome del soggetto che mette a disposizione la risorsa (soggetto attuatore con cui intercorre il rapporto di lavoro)*

*(3) Indicare "interno" nel caso di persona legata al soggetto attuatore da un rapporto di lavoro di tipo subordinato, "esterno" per tutte le altre tipologie di rapporto di lavoro*

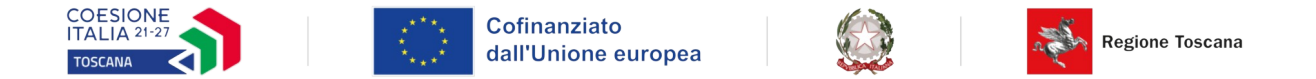

### **TABELLA B – Altre risorse umane che svolgono funzioni nel progetto** (ad es. progettazione, coordinamento, direzione, rendicontazione, ecc.)

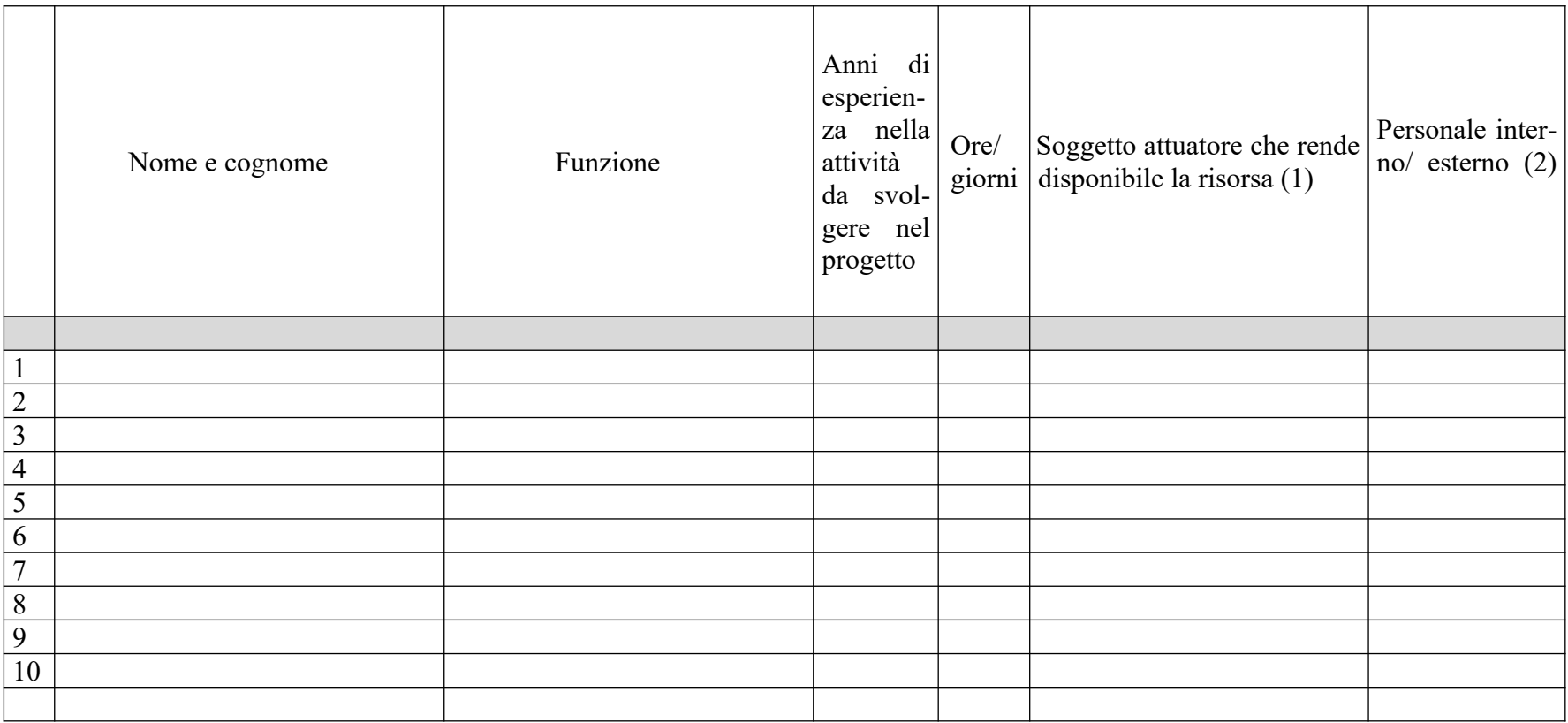

*(1) Compilare solo nel caso di Partenariato, indicando il nome del soggetto che mette a disposizione la risorsa (soggetto attuatore con cui intercorre il rapporto di lavoro)*

*(2) Indicare "interno" nel caso di persona legata al soggetto attuatore da un rapporto di lavoro di tipo subordinato, "esterno" per tutte le altre tipologie di rapporto di lavoro*

*N. B. Occorre garantire che in capo alla stessa persona non siano attribuite funzioni di controllo e funzioni operative come previsto dal par. A.6.b della DGR 610/2023 e ss.mm.ii.*

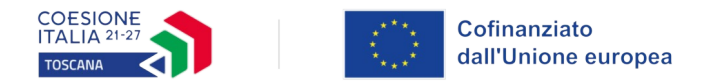

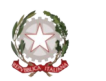

# **B.4.2 Impegno nel progetto di titolari di cariche sociali (se previsto dal progetto)**

### **B.4.2.1 Titolare di carica sociale**

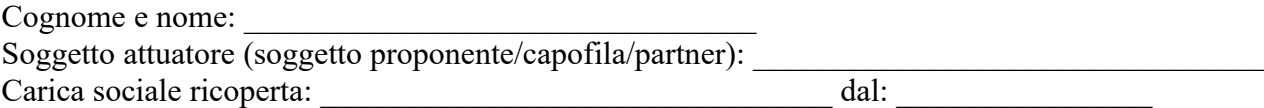

# **B.4.2.2 Funzione operativa che sarà svolta da titolare di carica sociale**

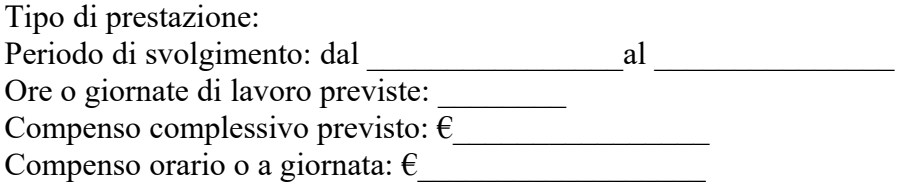

### **B.4.2.3 Motivazioni**

*(illustrare e motivare la necessità/opportunità dello svolgimento della prestazione da parte del titolare di carica sociale, con particolare riguardo alle competenze del soggetto ed all'economicità della soluzione proposta) (Max 30 righe)*

*Allegare curriculum professionale dell'interessato.*

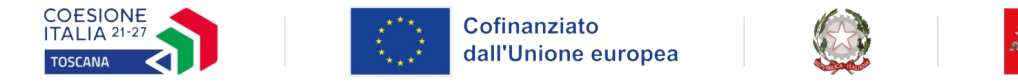

# **B.4.5 Risorse strutturali da utilizzare per il progetto**

### **B.4.5.1 Locali**

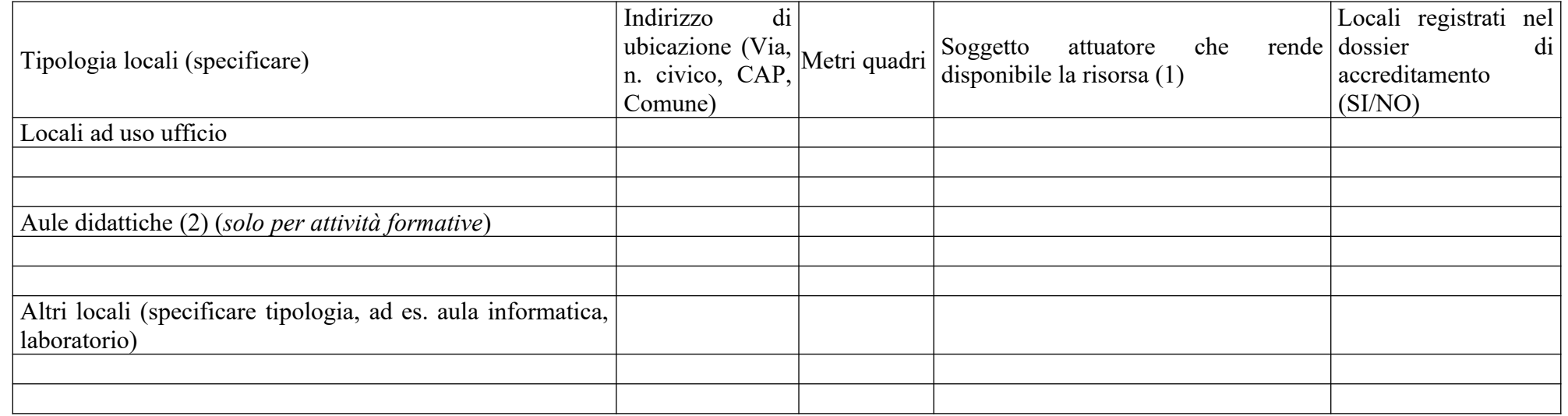

**Regione Toscana** 

*(1) Compilare solo nel caso di Partenariato, indicando il nome del soggetto che mette a disposizione la risorsa*

(2) *Deve essere garantita una superficie netta delle aule didattiche di mq 1,8 per allievo (solo per attività formativa)*

# **B.4.5.2 Motivazione dell'utilizzo di risorse non registrate nel dossier di accreditamento (eventuale)** *(Max 30 righe)*

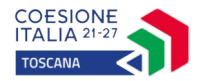

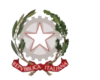

### **B.5 Risultati attesi/Sostenibilità/Innovazione**

### **B.5.1 Efficacia e ricaduta dell'intervento**

*(descrivere gli elementi principali dell'intervento che sostengono la sua capacità di raggiungere gli obiettivi prefissati ed indicare gli elementi oggettivi riscontrabili nella proposta a sostegno della credibilità degli impatti dichiarati (Max 20 righe)*

### **B.5.2 Occupabilità e/o miglioramento della condizione professionale e occupazionale dei destinatari del progetto**

*(descrivere come l'intervento contribuisca ad aumentare la potenzialità occupazionale e la condizione professionale dei destinatari) (Max 20 righe)*

### **B.5.3 Sostenibilità e continuità degli effetti**

*(descrivere come le azioni attivate e le caratteristiche del progetto siano tali da assicurare la sostenibilità dell'operazione; indicare gli strumenti per dare continuità nel tempo all'operazione stessa, ai suoi risultati ed alle sue metodologie di attuazione) (Max 20 righe)*

### **B.5.4 Esemplarità e trasferibilità dell'esperienza**

*(specificare in quale senso il progetto può essere considerato esemplare/trasferibile. Soffermarsi in particolare sulla descrizione dei meccanismi di diffusione dei risultati e sugli utenti che potenzialmente potrebbero usufruire del modello e/o della metodologia del progetto) (Max 20 righe)*

### **B.5.5 Carattere Innovativo del progetto**

*(descrivere le caratteristiche innovative, se presenti, rispetto all'esistente. Ambiti esemplificativi: procedure-metodologie di attuazione dell'operazione, strategie organizzative, nuovi prodotti/strumentazione aziendali, ecc.) (Max 30 righe)*

### **B.6 Ulteriori informazioni utili**

*(Max 30 righe)*

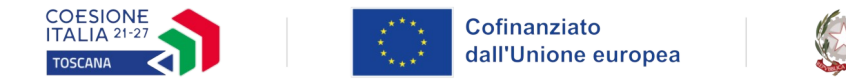

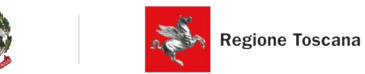

# **Sezione C Articolazione esecutiva del progetto**

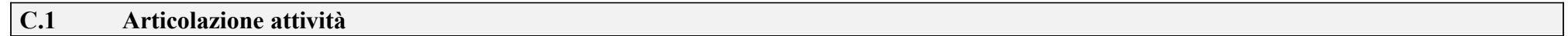

Codice e Titolo Attività del PAD:

### **C.1.1 Quadro riepilogativo delle attività**

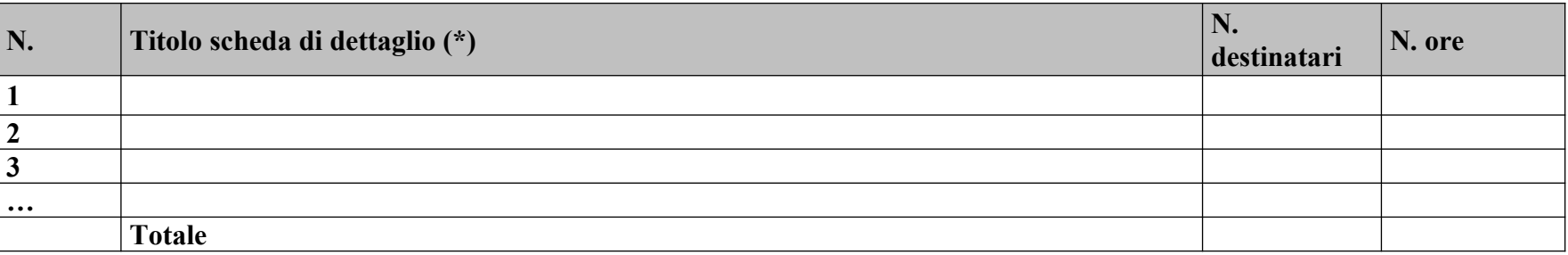

*\*I dati inseriti devono corrispondere con quelli inseriti nella sezione 4 "Attività" del formulario on line*

*N.B.: nell'articolazione progettuale dell'attività formativa, il numero dei destinatari e di ore previste dovrà fare riferimento a quanto indicato nella sezione "dati di sintesi" del formulario on line.*

*Per ciascuna delle righe sopra indicate compilare ed allegare una "Scheda di dettaglio" C.2 se attività formativa, C.3 se attività non formativa*

Compilate ed allegate n°\_\_\_\_\_\_\_\_\_\_\_ schede C.2

Compilate ed allegate n°\_\_\_\_\_\_\_\_ schede C.3

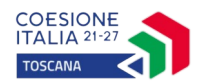

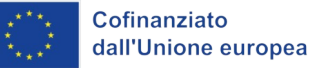

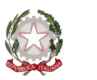

# **C.2 Scheda di attività formativa N°… DI…**

Titolo:

Attività PAD

# **C.2.1 Obiettivi formativi dell'attività**

*(in caso di attività finalizzata all'acquisizione di competenze relative ad intere Figure professionali o intere Aree di Attività -AdA-, declinare gli obiettivi formativi generali in termini di competenze chiave e competenze tecnico-professionali; in caso di percorso finalizzato all'acquisizione di competenze relative a profili professionali, declinare gli obiettivi formativi generali in termini di competenze di base, tecnico-professionali e trasversali; in caso di percorso finalizzato all'acquisizione di singole capacità/conoscenze, declinare gli obiettivi formativi generali in riferimento a specifici fabbisogni e/o vincoli normativi) (Max 20 righe)*

# **C.2.2 Sede di svolgimento dell'attività formativa**

- **C.2.3 L'attività formativa prende a riferimento gli standard del Repertorio Regionale delle Figure Professionali**
	- SI

*Compilare le sezioni C.2.3.1 e C.2.3.2 (se previste conoscenze/capacità/competenze aggiuntive compilare anche le sezioni C.2.3.3 e/o C.2.3.4)*

 $-NO$ 

*Compilare la sezione C.2.3.5 (Repertorio regionale della Formazione Regolamentata – Qualifica professionale) C.2.3.5 o C.2.3.6 (Repertorio regionale della Formazione Regolamentata - Formazione obbligatoria)*

### **C.2.3.1 Competenze chiave per l'apprendimento permanente di cui alla Raccomandazione del Consiglio del 22 maggio 2018 relativa alle competenze chiave per l'apprendimento permanente**[2](#page-21-1) *(se previste)*

<span id="page-21-2"></span><span id="page-21-0"></span>

| Denominazione<br>Competenze<br>chiave | Durata $3$ | Conoscenze | Capacità | UF n. | Denominazione UF |
|---------------------------------------|------------|------------|----------|-------|------------------|
| (Competenza)<br>chiave $1)$           |            |            |          |       |                  |
| (Competenza<br>chiave n)              |            |            |          |       |                  |

<span id="page-21-1"></span>[<sup>2</sup>](#page-21-0) Verificare la percentuale (%) di ore previste per le competenze chiave riferite a ciascuna filiera (Cfr. D.G.R. 988 del 29/07/2019 e ss.mm.ii).

<span id="page-21-3"></span>[<sup>3</sup>](#page-21-2) Indicare quante ore del percorso formativo – comprensivo di aula, laboratorio e stage e al netto delle ore di accompagnamento - si prevede di dedicare all'acquisizione di ciascuna competenza.

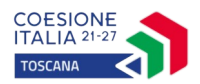

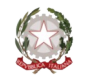

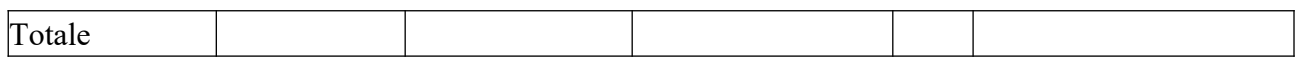

# **C.2.3.2 AdA/Unità di Competenze – UC**

<span id="page-22-0"></span>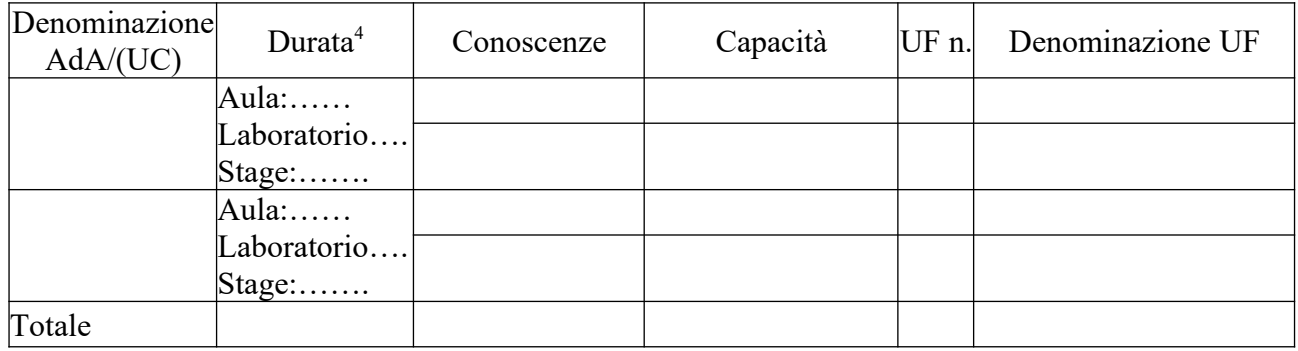

**C.2.3.3 AdA/Unità di Competenze - UC aggiuntive** (in caso il percorso formativo prenda a riferimento il Repertorio Regionale delle Figure Professionali e nella progettazione del percorso vengano proposte intere Unità di Competenze aggiuntive)

<span id="page-22-2"></span>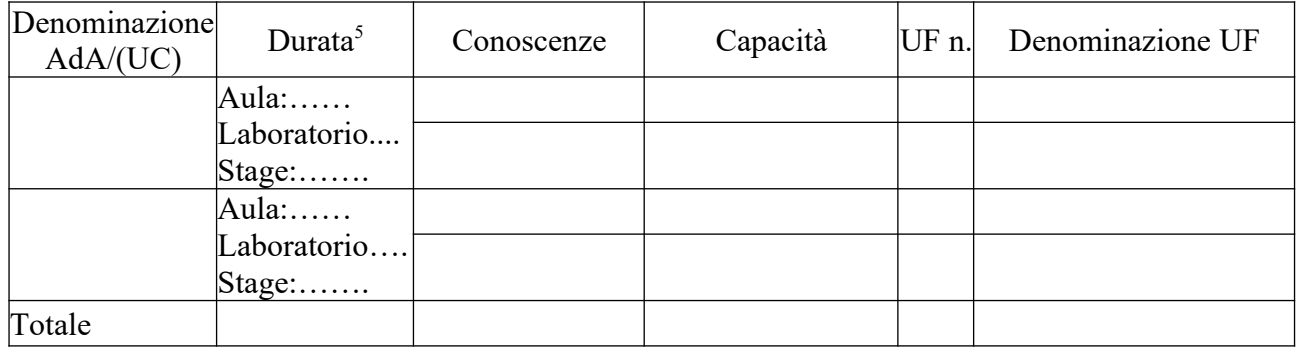

**C.2.3.4 Conoscenze/capacità aggiuntive** (in caso il percorso formativo prenda a riferimento il Repertorio Regionale delle Figure Professionali e nella progettazione del percorso vengano proposte conoscenze/capacità aggiuntive)

<span id="page-22-4"></span>

| Denominazione<br>$AdA/(\overline{UC})$ | Durata <sup>6</sup> | Conoscenze | Capacità | UF n. | Denominazione UF |
|----------------------------------------|---------------------|------------|----------|-------|------------------|
|                                        | Aula:               |            |          |       |                  |
|                                        | Laboratorio         |            |          |       |                  |
|                                        | $Stage: \ldots$     |            |          |       |                  |
|                                        | Aula:               |            |          |       |                  |
|                                        | Laboratorio         |            |          |       |                  |
|                                        | $Stage: \ldots$     |            |          |       |                  |
| Totale                                 |                     |            |          |       |                  |

<span id="page-22-1"></span>[<sup>4</sup>](#page-22-0) V. nota precedente

<span id="page-22-3"></span>[<sup>5</sup>](#page-22-2) Idem

<span id="page-22-5"></span>[<sup>6</sup>](#page-22-4) Idem

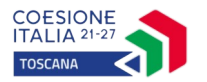

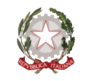

# **C.2.3.5 Repertorio Regionale della Formazione Regolamentata a cui l'attività formativa fa riferimento** (in caso di percorso di qualifica professionale)

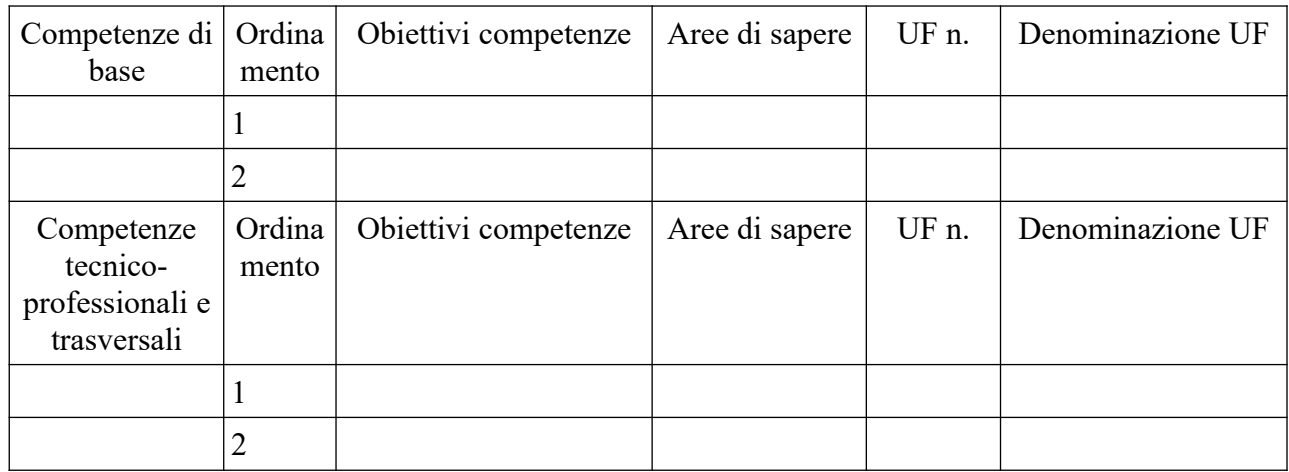

*Aggiungere altre righe se necessarie*

# **C.2.3.6 Repertorio Regionale della Formazione Regolamentata a cui l'attività formativa fa riferimento** (in caso di percorso di Formazione Obbligatoria)

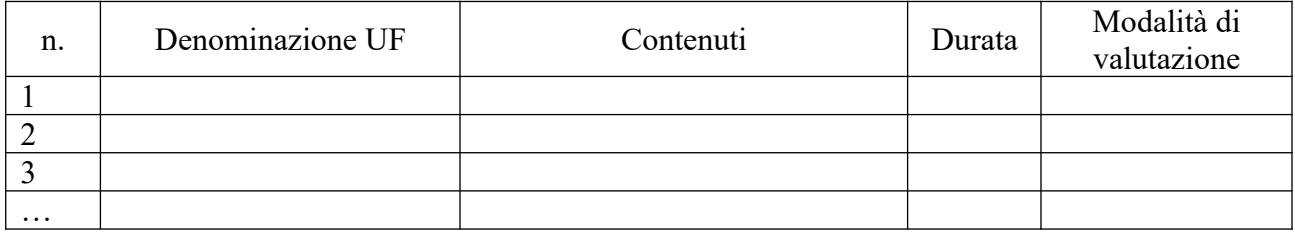

*Aggiungere altre righe se necessarie*

**NOTE (**indicare eventuali annotazioni specifiche circa ulteriori altri elementi che permettono una migliore descrizione del profilo)

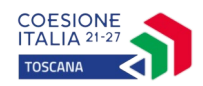

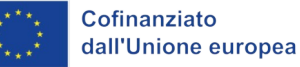

<span id="page-24-0"></span>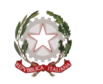

# **C.2.4 Unità formative previste dall'attività**

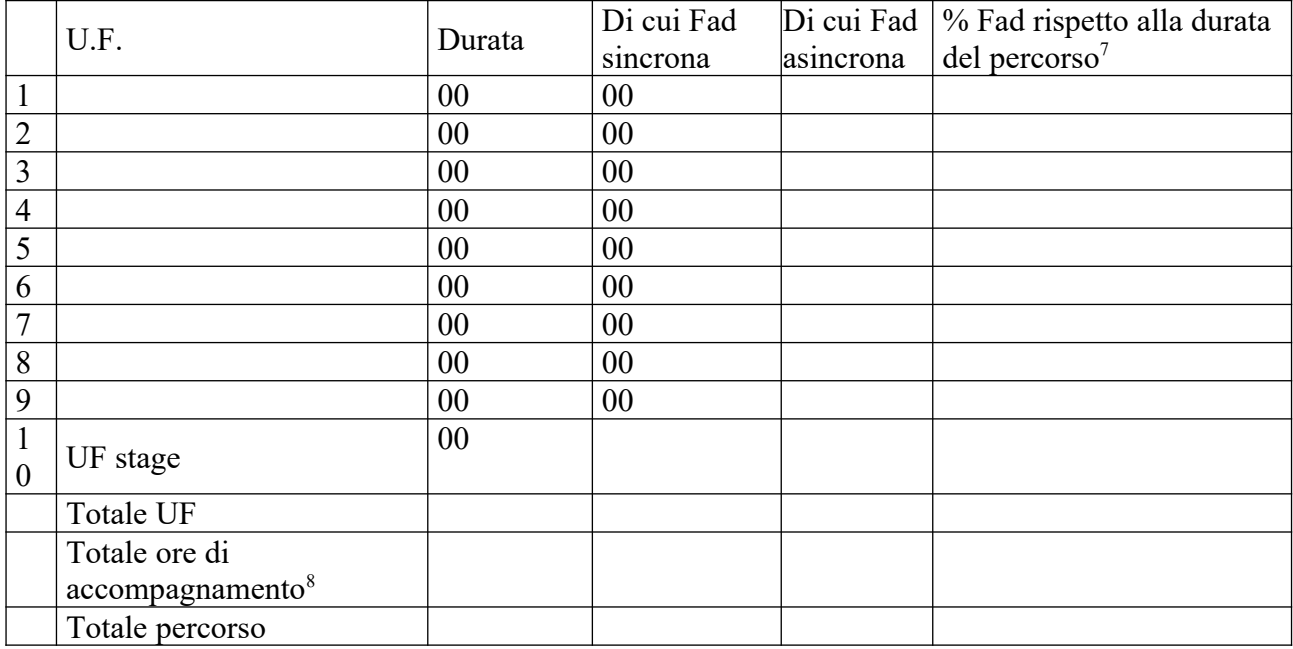

<span id="page-24-2"></span>*Per ciascuna delle U.F. sopra indicate compilare ed allegare una scheda C.2.5*

# **Compilate ed allegate n° …… schede C.2.5**

# **C.2.5 Scheda di unità formativa N° 0 DI 0**

Titolo U.F.: Durata:

Titolo attività di riferimento:

# **C.2.5.1 Obiettivi specifici di apprendimento in termini di**

In caso di riferimento al Repertorio delle figure professionali Conoscenze:

Capacità:

In caso di riferimento al Repertorio della Formazione Regolamentata Obiettivi di competenze:

<span id="page-24-1"></span>[<sup>7</sup>](#page-24-0) Verificare il rispetto delle % della percentuale di FAD che è possibile prevedere all'interno di un percorso formativo ai sensi della D.G.R. 988 del 29/07/2019 e ss.mm.ii, par. B.1.4.1.

<span id="page-24-3"></span>[<sup>8</sup>](#page-24-2) Inserire il totale delle ore ad allievo dedicate a misure di accompagnamento (in ingresso, in itinere e in uscita), ai sensi della D.G.R. 988 del 29/07/2019 e ss.mm.ii, par. B.2.5 (si ricorda che le ore di accompagnamento fanno parte del percorso formativo).

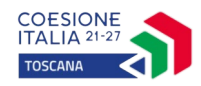

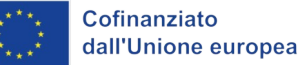

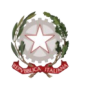

Aree di sapere:

In tutti gli altri casi: Conoscenze:

Abilità:

# **C.2.5.2 Contenuti formativi**

*(descrivere i contenuti specifici proposti in relazione agli obiettivi di apprendimento definiti) (Max 20 righe)*

# **C.2.5.3 Metodologie e strumenti**

*(descrivere le metodologie didattiche e organizzative adottate sia per un efficace apprendimento di saperi teorico-tecnici sia per un completo sviluppo di competenze richieste dallo standard professionale; focalizzare la descrizione sulle diverse modalità didattiche con le quali i contenuti della formazione vengono veicolati, come ad esempio, aula, laboratorio, stage, FAD, simulazioni, casi di studio, ecc. e relative ripartizioni tra le stesse espresse in ore ed in % sulle ore complessive) (Max 20 righe)*

# **C.2.5.4 Organizzazione e logistica**

*(indicare le principali attrezzature e materiali necessari in relazione alla metodologia didattica adottata e alle finalità formative) (Max 20 righe)*

# **C.2.5.5 Modalità di verifica degli apprendimenti di fine UF** *(Max 10 righe)*

Tipologie di prove previste

Modalità di valutazione degli esiti delle prove:

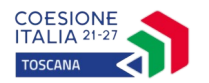

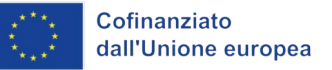

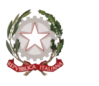

# **C.3 Scheda di attività non formativa N°… DI…**

Titolo: Attività PAD :

# **C.3.1 Obiettivi dell'attività e localizzazione** *(Max 20 righe)*

# **C.3.2 Descrizione articolazione/contenuti** *(Max 20 righe)*

# **C.3.3 Metodologie e strumenti**

*(Illustrare le metodologie d'intervento e specificare quantità, qualità e pertinenza degli strumenti e dei materiali di supporto) (Max 20 righe)*

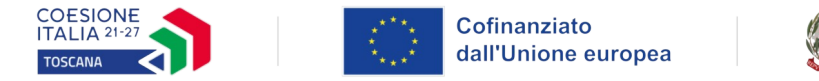

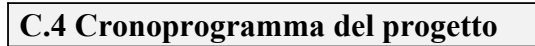

Indicare le varie fasi di attività progettuali: pubblicizzazione, raccolta iscrizioni, attività formativa, attività di stage, disseminazione dei risultati ecc.

震

Regione Toscana

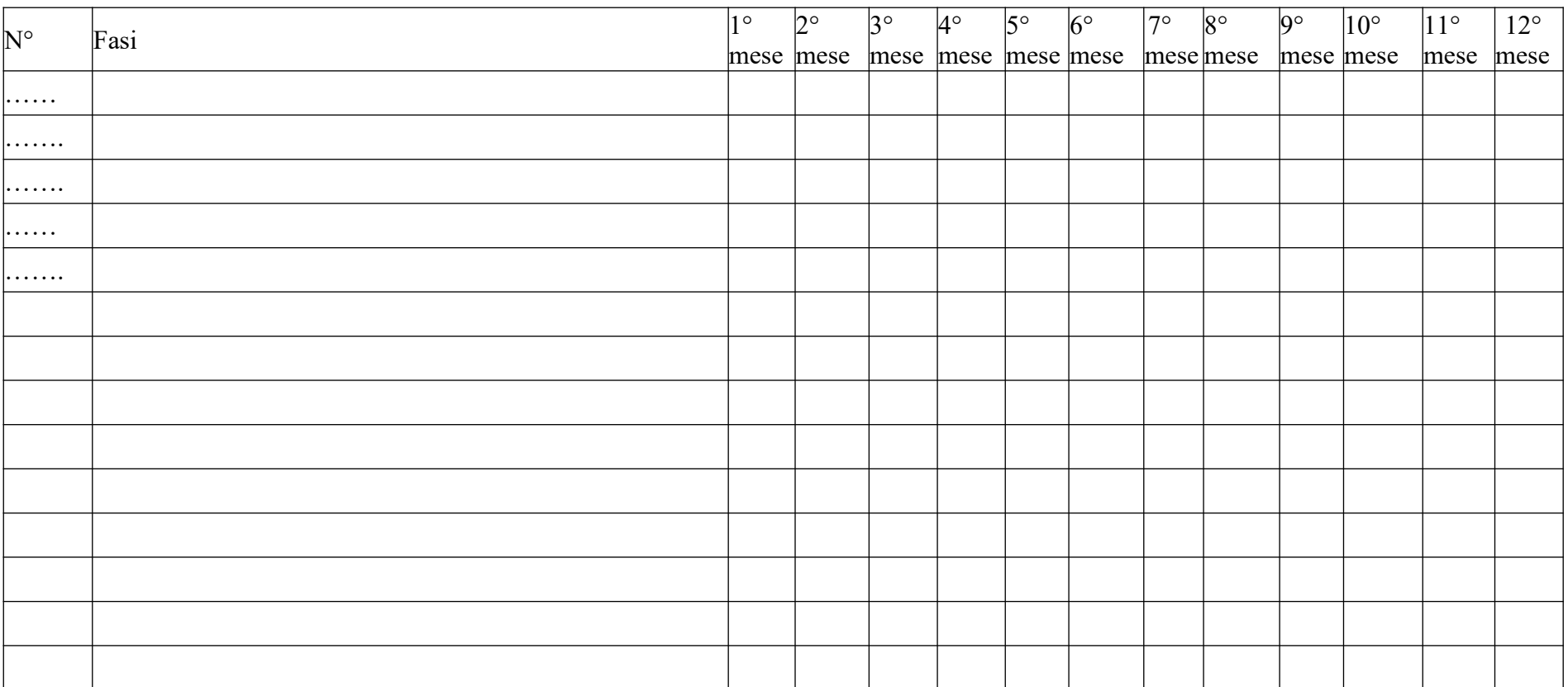

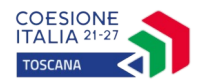

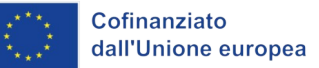

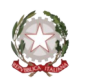

### **Sezione D Principi generali e priorità**

### **D.1 Principi generali**

**D.1.1 Rispetto dei diritti fondamentali e conformità alla Carta dei diritti fondamentali dell'UE**

*(indicare le modalità con le quali si intende garantire attenzione al principio generale in oggetto) (Max 20 righe)* 

*(indicare le eventuali azioni specifiche e soluzioni di carattere innovativo che si intendono implementare, coerentemente con quanto previsto dall'art. 9.1 del presente avviso) (Max 20 righe)*

### **D.1.2 Parità tra uomini e donne, integrazione di genere e integrazione della prospettiva di genere**

*(indicare le modalità con le quali si intende garantire attenzione al principio generale in oggetto) (Max 20 righe)*

*(indicare le eventuali azioni specifiche e soluzioni di carattere innovativo che si intendono implementare, coerentemente con quanto previsto dall'art. 9.1 dell'avviso) (Max 20 righe)*

#### **D.1.3 Accessibilità per le persone con disabilità**

*(indicare le modalità con le quali si intende garantire attenzione al principio generale in oggetto) (Max 20 righe)*

*(indicare le eventuali azioni specifiche e soluzioni di carattere innovativo che si intendono implementare, coerentemente con quanto previsto dall'art. 9.1 del presente avviso) (Max 20 righe)*

#### **D.2 Priorità**

### **D.2.1 Priorità specifica prevista dall'Avviso**

*(indicare le imprese, coinvolte nel progetto, situate nelle zone alluvionate, così come identificate dalle ordinanze commissariali n. 98/2023 e n. 108/2023*)

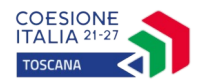

<span id="page-29-0"></span>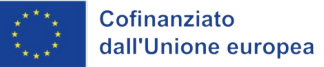

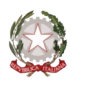

**Sezione E Prodotti**

# **E.1 Prodotto a stampa o multimediale[9](#page-29-1) N° 00 di 0**

#### **E.1.1 Titolo**

### **E.1.2 Argomento**

### **E.1.3 Autori (Enti o singoli)**

### **E.1.4 Descrizione**

*(indicare se trattasi di elaborati a contenuto didattico, originali o acquistati sul mercato, di prodotti per la pubblicizzazione e diffusione delle azioni che si intendono realizzare, di prodotti per la disseminazione delle esperienze e dei risultati del progetto) (Max 10 righe)*

### **E.1.5 Tipologia e formato** *(Max 10 righe)*

#### **E.1.6 Proprietà dei contenuti**

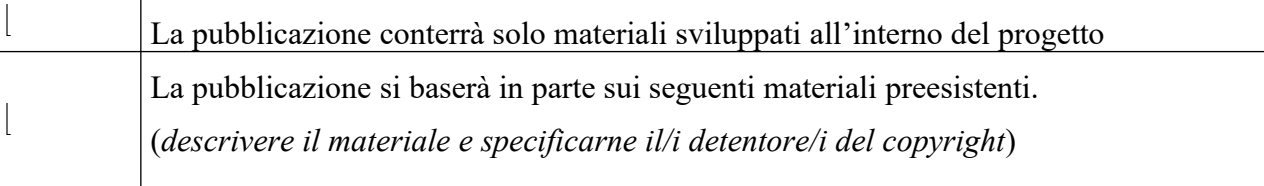

*Aggiungere sottosezione E.1.per ciascun prodotto*

<span id="page-29-1"></span>[<sup>9</sup>](#page-29-0) I prodotti a stampa o multimediali (diversi da e-learning) saranno realizzati all'interno del progetto approvato secondo le modalità ivi previste e consegnati dal soggetto attuatore alla presentazione del rendiconto/documentazione di chiusura del progetto.

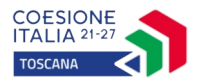

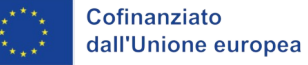

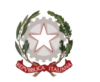

# **E.2 Prodotti e servizi e-learning (FAD) N° 0 di 0**

Si tratta di prodotti (learning object - moduli FAD) o servizi (tutoraggio on line, virtual classroom ecc.) espressamente progettati per l'utilizzo tramite il sistema TRIO o altra infrastruttura tecnologica.

In ogni caso i prodotti devono uniformarsi alle specifiche tecniche adottate dal sistema regionale di web learning disponibili sul sito www.progettotrio.it ed essere fruibili on-line attraverso la Didateca del sistema regionale di web learning TRIO. L'utilizzo della piattaforma tecnologica TRIO è gratuito. Il soggetto gestore di TRIO mette a disposizione su richiesta il format di produzione di materiali per la FAD; a tal fine è disponibile il seguente indirizzo di posta elettronica: [portrio@progettotrio.it.](mailto:portrio@progettotrio.it)

# **E.2.1 Titolo del prodotto**

### **E.2.2 Argomento** *(Max 10 righe)*

### **E.2.3 Autori (Enti o singoli)**

### **E.2.4 Descrizione del prodotto**

*(secondo la scheda catalografica)* (Max 10 righe)

### **E.2.5 Piattaforma di gestione della teleformazione**

*(specificare la piattaforma di gestione della teleformazione: infrastrutture predisposte da TRIO oppure infrastrutture diverse)* (Max 10 righe)

### **E.2.6 Scheda catalografica per i prodotti (servizi) e-learning**

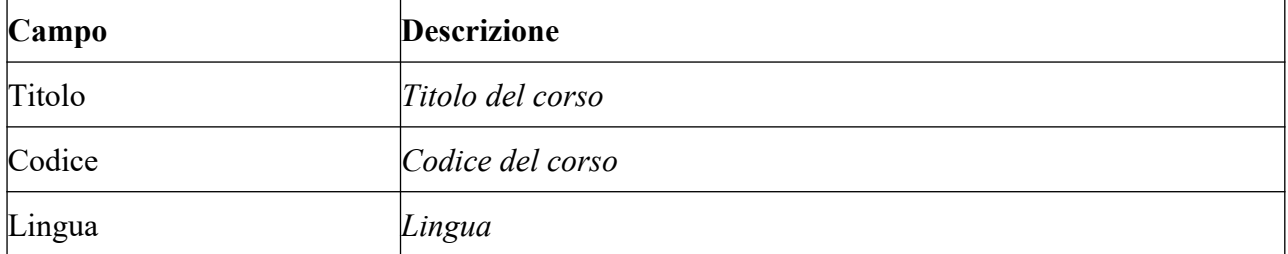

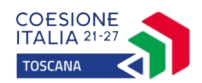

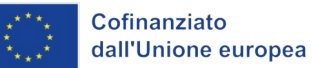

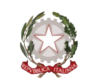

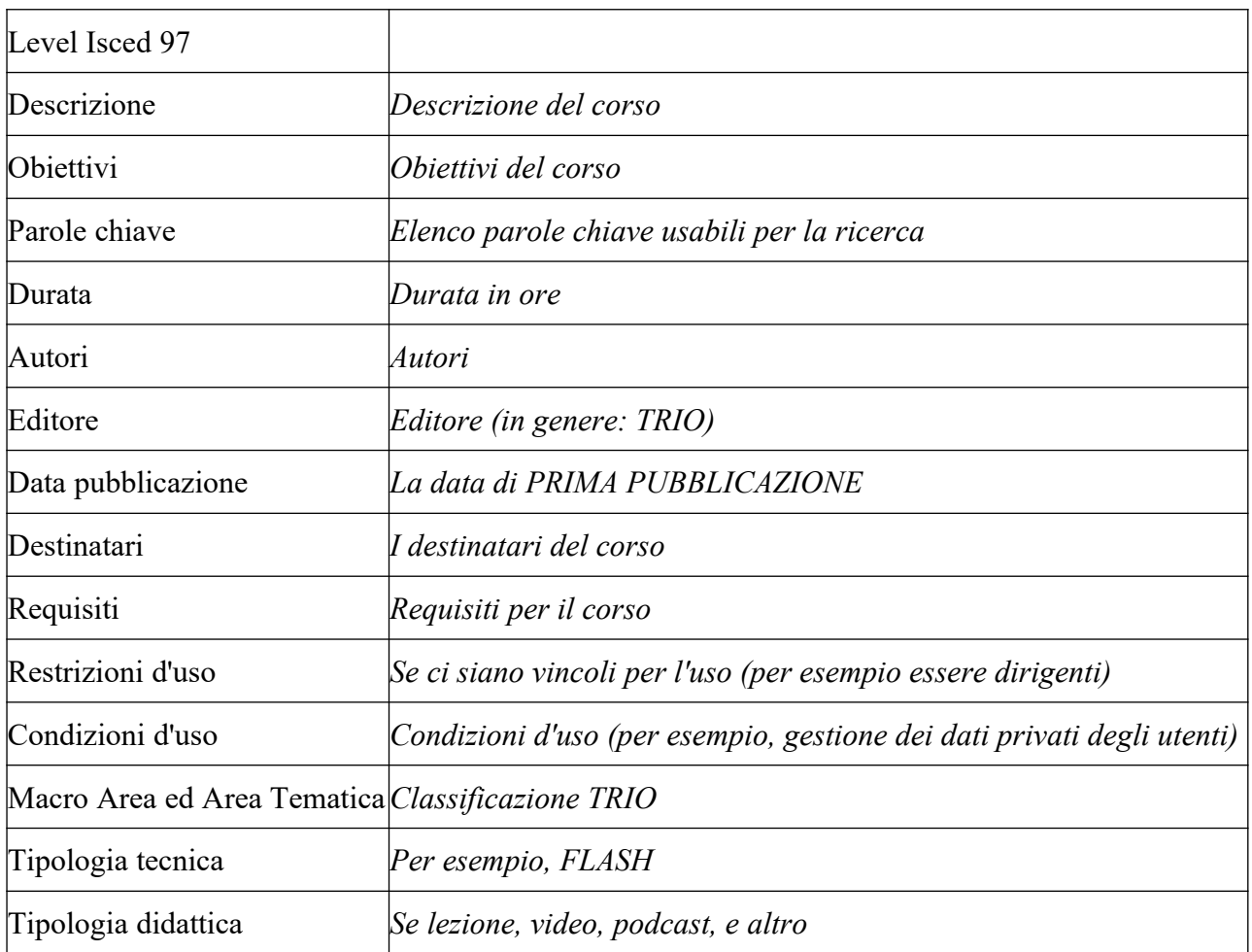

Per ulteriori chiarimenti in merito alla compilazione della scheda catalografica è disponibile il seguente indirizzo di posta elettronica: *portrio@progettotrio.it.* 

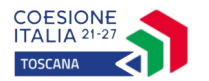

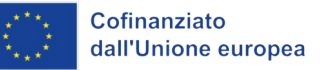

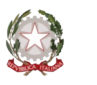

# **Sezione F Imprese (nel caso di formazione aziendale)**

# **F.1 Dati del progetto**

**REGIME SCELTO** *(barrare una delle due possibilità):*

De minimis (Intensità di aiuto 100%) – *compilare sez. F.2 – F.3*

Aiuti alla formazione – *compilare sez. F.2 – F.4*

### **F.2 Dati per singola impresa Impresa 1**

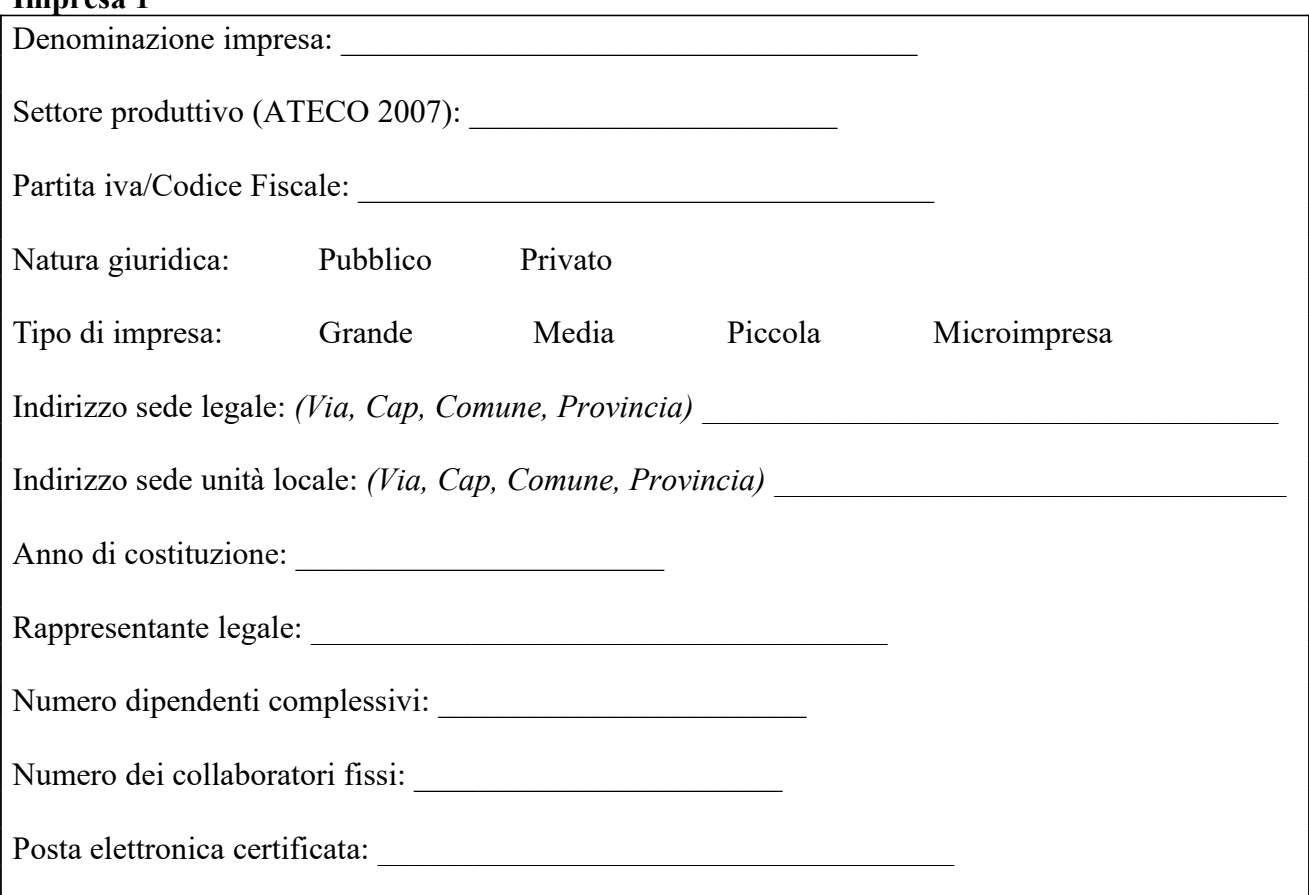

### **Lavoratori coinvolti per impresa:**

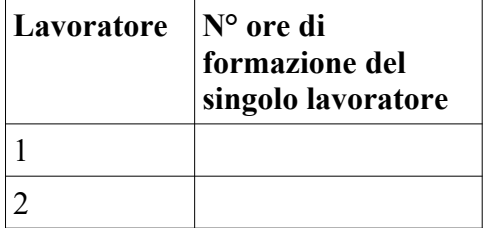

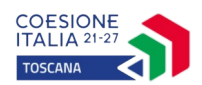

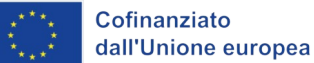

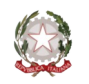

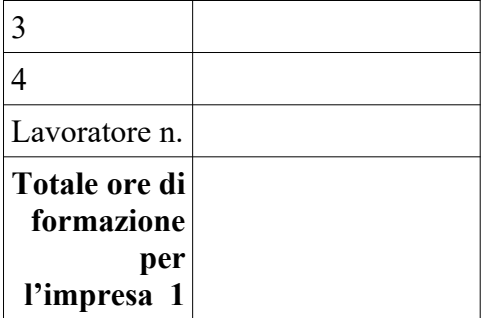

*Ripetere la sez. F.2 per ciascuna impresa (Impresa 2, Impresa 3, Impresa n.)*

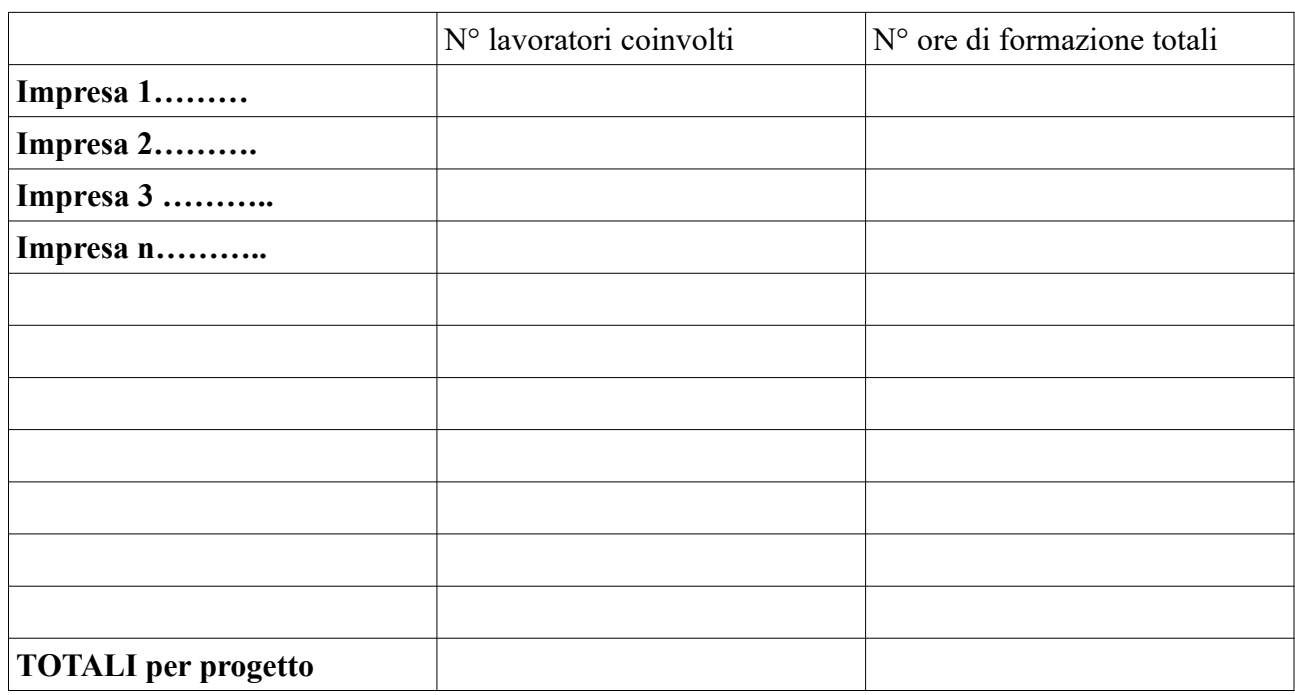

**F.3 PROGETTO IN REGIME DE MINIMIS** (*Per la compilazione v. esempio seguente. Lo strumento a supporto del calcolo della distribuzione del finanziamento pubblico fra le imprese è riportato nell'allegato 4.a "Prospetti riparto aiuti a preventivo" dell'avviso. Il costo totale, finanziamento pubblico + contributo privato, devono corrispondere a quelli riportati nella scheda preventivo compilata*)

In caso di regime "de minimis", viene applicata la sola UCS formazione ed il finanziamento pubblico è pari al 100 % del costo totale; in caso di più imprese l'aiuto va ripartito tra le stesse in base al monte ore di formazione per i rispettivi lavoratori.

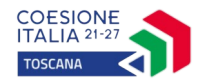

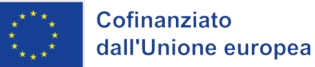

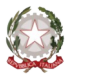

# **Applicazione della sola UCS formazione:**

### **Costo totale e Finanziamento pubblico e privato**

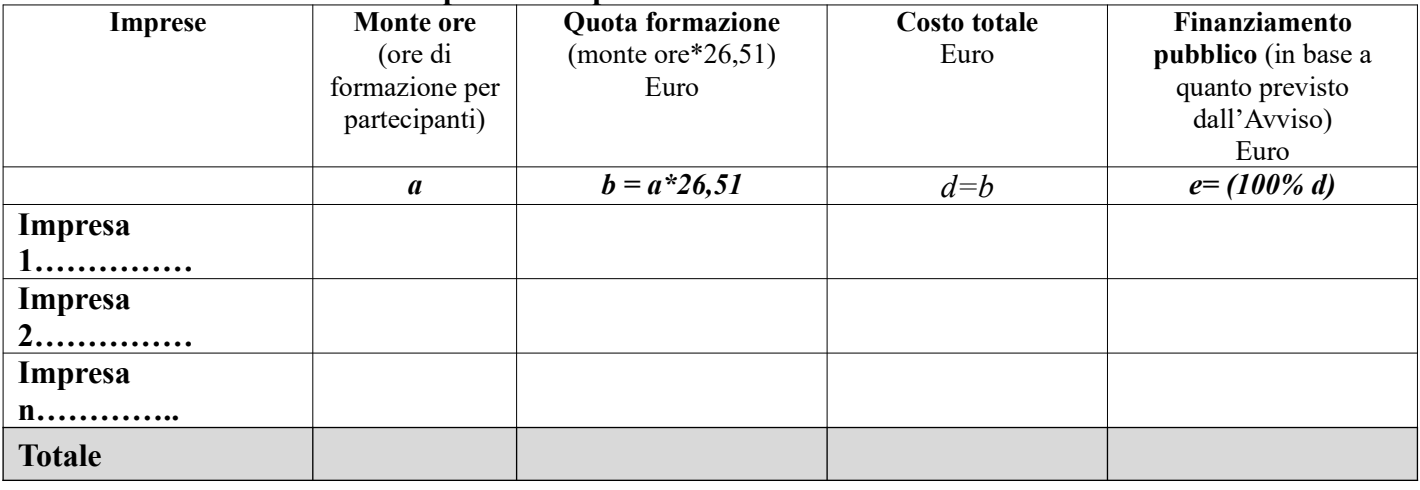

# **Esempio di calcolo del finanziamento pubblico in regime DE MINIMIS**

1) Progetto in *de minimis* con 2 imprese e con 3 corsi.

**Il progetto prevede: applicazione della sola UCS Formazione** pari ad  $\in$  26,51; finanziamento pubblico pari al **100%** del costo totale:

### Impresa 1 – 10 dipendenti coinvolti

- Monte ore corso A: 10 partecipanti X 100 ore corso  $A = 1.000$
- Monte ore corso B: 8 partecipanti X 40 ore acorso B= 320
- Monte ore corso C: 2 partecipanti X 20 ore corso C= 40

Monte ore impresa 1 = 1.000 + 320+ 40= **1.360 ore**

Impresa 2 – 10 dipendenti coinvolti

- Monte ore corso A: 3 partecipanti X 100 ore corso A = 300
- Monte ore corso B: 5 partecipanti X 40 ore corso B=  $200$
- Monte ore corso C: 7 partecipanti X 20 ore corso C= 140

Monte ore impresa 2 = 300 + 200+ 140= **640 ore**

Totale Monte ore =  $1.360 + 640 = 2.000$ 

A **preventivo -** Ripartizione Contributo per Imprese:

Impresa 1 UCS ora/formazione  $26,51 \text{ } \in \mathbf{x}$  1.360 ore =  $\in$  36.053,60

Impresa 2: UCS ora/formazione 26,51  $\text{\textsterling}$  x 640 ore =  $\text{\textsterling}$  16.966,40

Totale progetto =  $\epsilon$  36.053,60 +  $\epsilon$  16.966,40 =  $\epsilon$  53.020,00

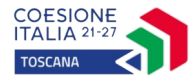

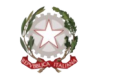

In questo caso il finanziamento pubblico sarà pari al 100% del costo totale del progetto =  $\epsilon$ 53.020,00 (vd. allegato 4.a dell'avviso).

A **consuntivo** occorrerà ricalcolare il contributo pubblico totale e quello per singola impresa, sulla base delle presenze effettive per impresa e corso. Partendo dall'esempio precedente, si ipotizza a consuntivo:

Impresa 1

- Monte ore effettivo corso A (10 partecipanti): 900
- Monte ore effettivo corso B (8 partecipanti): 300
- Monte ore effettivo corso C  $(2$  partecipanti): 38
- Monte ore impresa 1 = 900 + 300+ 38= **1.238 ore**

Impresa 2

- Monte ore effettivo corso A (3 partecipanti): 300
- Monte ore effettivo corso B (5 partecipanti): 150
- Monte ore effettivo corso C (7 partecipanti): 0

Monte ore impresa 2 = 300 + 150= **450 ore** 

Totale Monte ore = 1.238 + 450 = **1.688**

La ripartizione del Contributo effettivo per Imprese è così calcolata:

Impresa 1 UCS ora/formazione x 1.238 ore ossia  $\epsilon$  26,51 x 1.238 ore =  $\epsilon$  32.819,38

Impresa 2: UCS ora/formazione x 450 ore ossia  $\epsilon$  26,51 x 450 ore =  $\epsilon$  11.929,50

 Al totale progetto applicando la percentuale del 100% per avere la quota di finanziamento pubblico, abbiamo un importo pari ad **€ 44.748,88** (vd. allegato 4.b dell'avviso)

**F.4 PROGETTO IN REGIME DI AIUTI ALLA FORMAZIONE** (*Per la compilazione v. esempio seguente. Lo strumento a supporto del calcolo della distribuzione del finanziamento pubblico fra le imprese è riportato nell' allegato 4.a "Prospetti riparto aiuti a preventivo" dell'avviso. I dati finanziari – costo totale, finanziamento pubblico, contributo privato - devono corrispondere a quelli riportati nella scheda preventivo compilata*)

### <span id="page-35-0"></span>**Intensità di aiuto [10](#page-35-1)**

- a) i partecipanti alla formazione non sono membri attivi dell'equipaggio, ma sono soprannumerari;
- b) la formazione viene impartita a bordo di navi immatricolate nei registri dell'Unione

<span id="page-35-1"></span><sup>&</sup>lt;sup>[10](#page-35-0)</sup> Le intensità di aiuto sono quelle del Regolamento 651/2014 e ss.mm.ii. Inoltre, come recepito nell'art. 31, se l'aiuto è concesso nel settore dei trasporti marittimi, l'intensità può essere aumentata fino al 100 % dei costi ammissibili, purché siano soddisfatte le seguenti condizioni:

In caso di intensità di aiuto diversa (piccole-medie-grandi imprese/lavoratori svantaggiati e o disabili o meno ecc.) –secondo il Reg. 651/2014 e ss.mm.ii (v. tabella), viene applicata a tutte le imprese beneficiarie del progetto l'intensità più bassa.

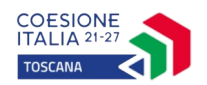

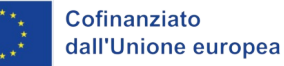

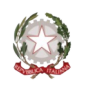

Regione Toscana

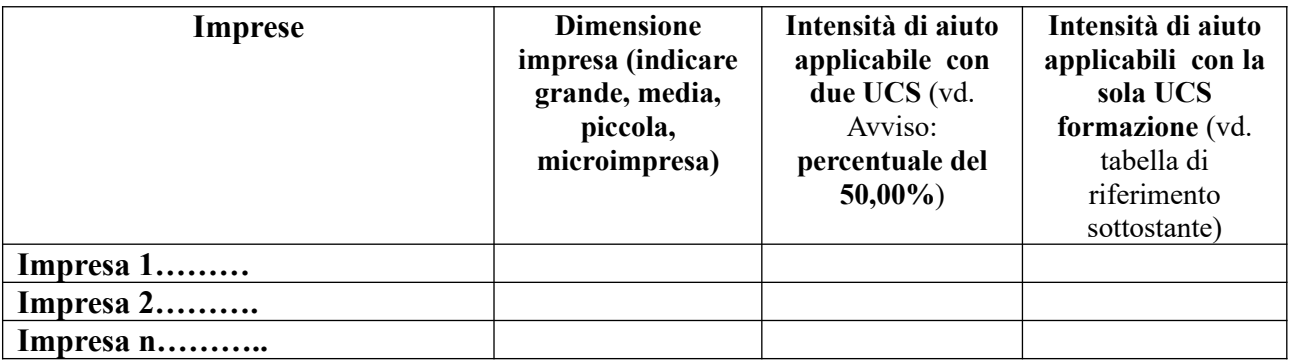

# **TABELLA DI RIFERIMENTO PER IL CALCOLO DELL'INTENSITA' DI AIUTO**

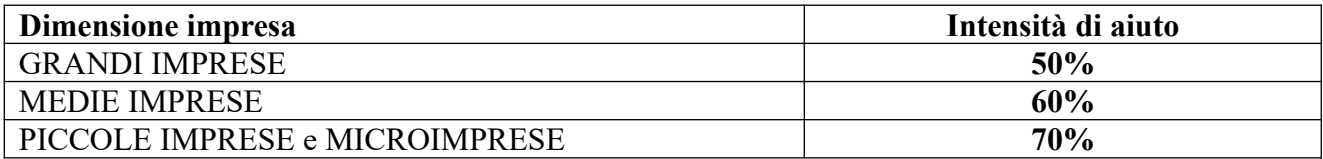

Il finanziamento pubblico è pari ad una % del costo totale (in base all'intensità di aiuto applicata) e la parte restante è a carico dell'impresa/e (quale cofinanziamento privato); in caso di più imprese l'aiuto va ripartito tra le stesse in base al monte ore di formazione previsto per i rispettivi lavoratori.

### **Da compilare se il progetto prevede l'applicazione solo dell'UCS formazione:**

#### **Costo totale e Finanziamento pubblico e privato**

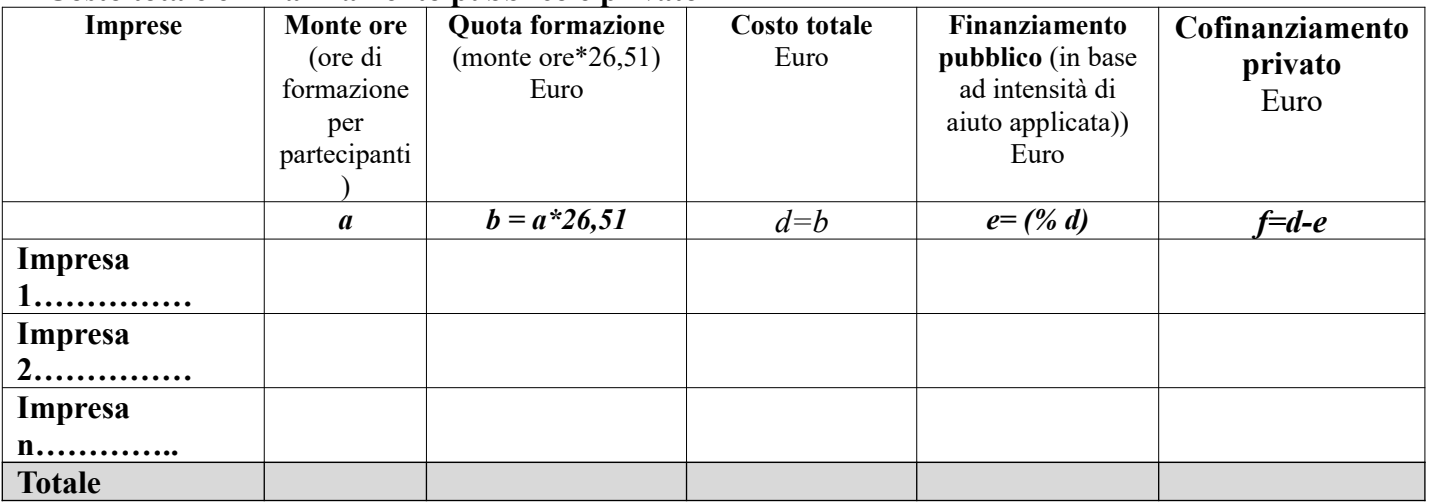

Indicare la motivazione della non applicazione dell'UCS retribuzione barrando una delle casistiche sotto elencate:

formazione rivolta a lavoratrici/lavoratori beneficiari di ammortizzatore sociale;

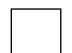

costo della retribuzione finanziato attraverso altro canale di finanziamento pubblico;

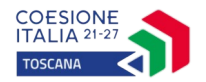

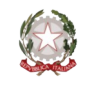

# **Da compilare se il progetto prevede l'applicazione delle due UCS (formazione + retribuzione):**

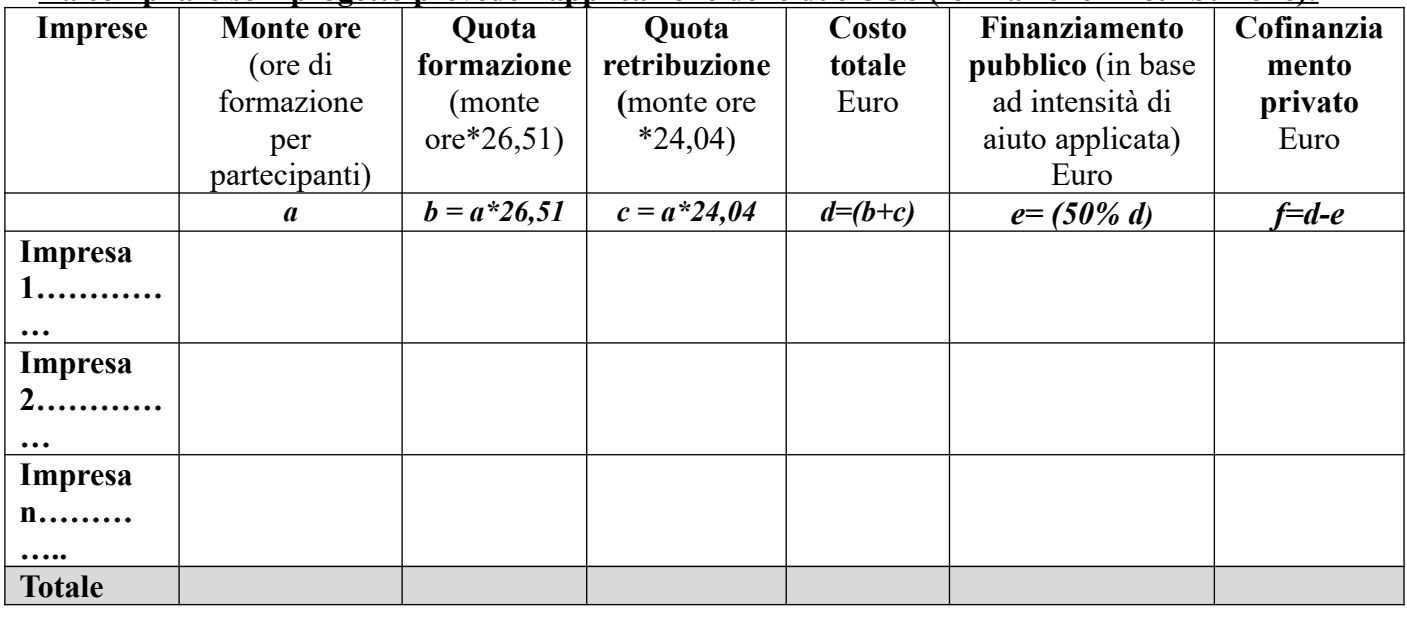

# **Esempi di calcolo del finanziamento pubblico in regime DI AIUTI ALLA FORMAZIONE (REG 651/2014 e ss.mm.ii)**

1) Progetto in regime di aiuti alla formazione con 2 imprese e con 3 corsi.

**A) Il progetto prevede l'applicazione della sola UCS Formazione** pari ad € 26,51 quando almeno una/un lavoratrice/ore gode di ammortizzatore sociale in costanza di rapporto di lavoro oppure quando il costo della retribuzione è finanziato attraverso altro canale di finanziamento pubblico.

Impresa 1 – Piccola 10 dipendenti coinvolti Intensità di aiuto applicabile= 7**0%**

- Monte ore corso A: 10 partecipanti X 100 ore corso  $A = 1.000$
- Monte ore corso B: 8 partecipanti X 40 ore corso B = 320
- Monte ore corso C: 2 partecipanti X 20 ore corso C = 40

Monte ore impresa 1 = 1.000 + 320+ 40= **1.360 ore**

Impresa 2 - Media 10 dipendenti coinvolti Intensità di aiuto applicabile = **60%**

- Monte ore corso A: 10 partecipanti X 100 ore corso  $A = 1.000$
- Monte ore corso B: 5 partecipanti X 40 ore corso B = 200
- Monte ore corso C: 7 partecipanti X 20 ore corso C = 140

Monte ore impresa 2 = 1.000 + 200+ 140= **1.340 ore** 

Totale monte ore progetto: 1.360+1.340= 2.700 ore

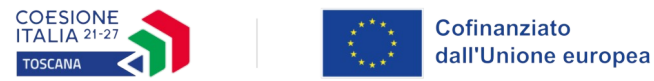

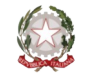

Intensità di aiuto applicata al progetto 60% (intensità più bassa tra quelle applicabili alle imprese partecipanti)

**A preventivo** - RIPARTIZIONE CONTRIBUTO PER IMPRESE**:**

Costo totale del progetto =  $\epsilon$  26,51  $\epsilon$  x 2.700 ore =  $\epsilon$  71.577,00

**Finanziamento pubblico** =  $\epsilon$  71.577,00 x 60% intensità d'aiuto =  $\epsilon$  42.946.20 Quota privata =  $\epsilon$  71.577,00 -  $\epsilon$  42.946,20 =  $\epsilon$  28.630,80 La quota privata per impresa è ripartita come da file excel (vd. allegato 4.a dell'avviso).

A **consuntivo**, occorrerà ri-calcolare il contributo pubblico totale e quello per singola impresa, sulla base delle presenze effettive per impresa e corso. Partendo dall'es. precedente, si ipotizza a consuntivo:

Impresa 1

- Monte ore effettivo corso A (10 partecipanti): 1.000 ore
- Monte ore effettivo corso B (8 partecipanti): 320 ore
- Monte ore effettivo corso C (2 partecipanti): 40 ore

Monte ore effettivo impresa 1 = 1.000+ 320+ 40= **1.360 ore** 

Impresa 2

- Monte ore effettivo corso A (10 partecipanti): 1.000 ore
- Monte ore effettivo corso B (5 partecipanti): 150 ore
- Monte ore effettivo corso C (7 partecipanti): 40 ore

Monte ore effettivo impresa 2 = 1.000 + 150 + 40 = **1.190 ore** 

Totale Monte ore effettivo=  $1.360 + 1.190 = 2.550$  ore

Costo totale del progetto =  $\epsilon$  26,51 x 2.550 =  $\epsilon$  67.600,50 Intensità di aiuto applicata al progetto 60%

**Finanziamento pubblico =**  $\epsilon$  **67.600,50 x 60% intensità d'aiuto =**  $\epsilon$  **40.560,30** Quota privata =  $\epsilon$  67.600,50 -  $\epsilon$  40.560,30 =  $\epsilon$  27.040,20 La quota privata per impresa è ripartita come da file excel (vd. allegato 4.b dell'avviso).

**B)** Il progetto prevede l'applicazione delle due UCS (Formazione+ retribuzione) pari ad  $\epsilon$ 50,55 e finanziamento pubblico pari al 50,00% del costo totale, quando tra i destinatari non ci sono lavoratrici/ori che godono di ammortizzatore sociale in costanza di rapporto di lavoro oppure quando il costo della retribuzione non è finanziato attraverso altro canale di finanziamento pubblico.

Impresa 1- Piccola

10 dipendenti coinvolti

- Monte ore corso A: 10 partecipanti X 100 ore corso  $A = 1.000$
- Monte ore corso B: 8 partecipanti X 40 corso B = 320
- Monte ore corso C: 4 partecipanti X 10 ore corso C = 40

Monte ore impresa  $1 = 1.000 + 320 + 40 = 1.360$  ore

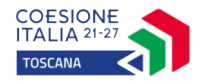

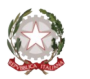

Impresa 2 - Media

10 dipendenti coinvolti

- Monte ore corso A: 10 partecipanti X 100 ore corso  $A = 1.000$
- Monte ore corso B: 5 partecipanti X 40 ore corso B = 200
- Monte ore corso C: 7 partecipanti X 20 ore corso C = 140

Monte ore impresa 2 = 1.000 + 200+ 140 = **1.340 ore** 

Totale monte ore progetto:  $1.360 + 1.340 = 2.700$  ore

Percentuale da applicare al progetto **50%** come da art. 5 dell'avviso

Costo totale del progetto =  $\epsilon$  50,55 x 2.700 ore =  $\epsilon$  136.485,00

**Finanziamento pubblico** =  $\epsilon$  136.485,00 x 50% intensità d'aiuto =  $\epsilon$  **68.242,50** Quota privata =  $\epsilon$  136.485,00 -  $\epsilon$  68.242,50 =  $\epsilon$  68.242,50 La quota privata per impresa è ripartita come da file excel (vd. allegato 4.a dell'avviso).

# **A preventivo -Ripartizione del contributo per imprese**:

# **Impresa 1:**

- $\circ$  Costo progetto impresa 1: (UCS ora/formazione + UCS ora/ retribuzione) € 50,55 x 1.360 monte ore
- o Finanziamento pubblico: Costo progetto x 50% (percentuale applicata come da art. 5 dell'avviso)
- o Quota privata= Costo progetto Finanziamento pubblico (vd. allegato 4.a dell'avviso)

**Costo progetto**: € 50,55 x 1.360 = € 68.748,00 **Finanziamento pubblico =**  $\epsilon$  **68.748,00 x 50,00% =**  $\epsilon$  **34.374,00** Quota privata =  $\epsilon$  68.748,00 –  $\epsilon$  34.374,00 =  $\epsilon$  34.374,00

# **Impresa 2 :**

- o Costo progetto impresa 2:(UCS ora/formazione + UCS ora/ retribuzione)  $\epsilon$  50,55 x 1.340 monte ore
- o Finanziamento pubblico: Costo progetto x 50% (percentuale applicata come da art. 5 dell'avviso)
- o Quota privata = Costo progetto Finanziamento pubblico (vd. allegato 4.a dell'avviso)

**Costo progetto:**  $\in$  50,55 x 1.340 =  $\in$  67.737,00 **Finanziamento pubblico =**  $\epsilon$  **67.737,00 x 50,00% =**  $\epsilon$  **33.868,50** Quota privata =  $\epsilon$  67.737,00 –  $\epsilon$  33.868,50 =  $\epsilon$  33.868,50

A **consuntivo**, occorrerà ri-calcolare il contributo pubblico totale e quello per singola impresa, sulla base delle presenze effettive per impresa e corso. Partendo dall'esempio precedente, si ipotizza a consuntivo:

Impresa 1 – Piccola

• Monte ore effettivo corso A  $(10$  partecipanti): 900 ore

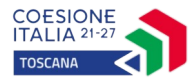

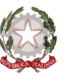

• Monte ore effettivo corso B (8 partecipanti): 320 ore

Monte ore effettivo corso C (4 partecipanti): 40 ore

Monte ore effettivo impresa 1 = 900 + 320 + 40= **1.260 ore** 

Impresa 2 – Media

- Monte ore effettivo corso A  $(10$  partecipanti): 1.000 ore
- Monte ore effettivo corso B (5 partecipanti): 150 ore

• Monte ore effettivo corso C (7 partecipanti):  $100$  ore Monte ore effettivo impresa 2 = 1.000+ 150 + 100 = **1.250 ore** 

Totale Monte ore effettivo progetto =  $1.260 + 1.250 = 2.510$  ore

Percentuale applicata al progetto **50%** come da art. 5 dell'avviso

Costo totale del progetto =  $\epsilon$  50,55 x 2.510 ore =  $\epsilon$  126.880,50

**Finanziamento pubblico** =  $\epsilon$  126.880,50 x 50% intensità d'aiuto =  $\epsilon$  63.440,25 Quota privata =  $\epsilon$  126.880,50 -  $\epsilon$  63.440,25 =  $\epsilon$  63.440,25 La quota privata per impresa è ripartita come da file excel (vd. allegato 4.b dell'avviso).

# **A consuntivo -Ripartizione del contributo per imprese**:

# Impresa 1

- $\circ$  Costo progetto: (UCS ora/formazione) + UCS ora/ retribuzione)  $\epsilon$  50,55 x 1.260 ore
- o Finanziamento pubblico: Costo progetto x 50%
- $\circ$  Quota privata = Costo progetto Finanziamento pubblico (vd. allegato 4.b dell'avviso).

**Costo progetto:**  $\in$  50,55 x 1.260 =  $\in$  63.693,00 **Finanziamento pubblico =**  $\epsilon$  **63.693,00 x 50,00% =**  $\epsilon$  **31.846,50** Quota privata =  $\epsilon$  63.693,00 –  $\epsilon$  31.846,50 =  $\epsilon$  31.846,50

# Impresa 2:

- o Costo progetto: (UCS ora/formazione) + UCS ora/ retribuzione)  $\epsilon$  50,55 x 1.250 ore
- o Finanziamento pubblico: Costo progetto x 50% intensità d'aiuto
- $\circ$  Quota privata = Costo progetto Finanziamento pubblico (vd. allegato 4.b dell'avviso).

**Costo progetto**: € 50,55 x  $1.250 = 63.187,50$ **Finanziamento pubblico =**  $\epsilon$  **63.187,50 x 50,00% =**  $\epsilon$  **31.593,75** Quota privata =  $\epsilon$  63.187,50 –  $\epsilon$  31.593,75 =  $\epsilon$  31.593,75

Qualora nel progetto in regime di aiuti di Stato alla formazione durante il percorso formativo, o comunque a seguito dell'approvazione del progetto, una/un lavoratrice/lavoratore dovesse iniziare ad usufruire di ammortizzatore sociale in costanza di rapporto di lavoro oppure qualora il costo della retribuzione venisse successivamente finanziato attraverso altro canale di finanziamento pubblico, verrà applicata a tutto il progetto, dalla data effettiva del cambio di status della/del lavoratrice/ore oppure del riconoscimento del costo della retribuzione attraverso altro canale di finanziamento pubblico, **la sola UCS formazione** con conseguente ricalcolo del finanziamento pubblico del progetto e rideterminazione degli importi aziendali nel seguente modo:

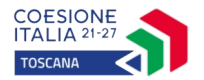

$$
\left(\begin{array}{c}\right.\end{array}
$$

Impresa  $1 - Piccola (70%)$ 

- Monte ore effettivo corso A (10 partecipanti): 900 ore
- Monte ore effettivo corso B (8 partecipanti): 320 ore
- Monte ore effettivo corso C (4 partecipanti): 40 ore

Monte ore effettivo impresa 1 = 900 + 320 + 40= **1.260 ore** 

# Impresa  $2 -$ Media (60%)

- Monte ore effettivo corso A (10 partecipanti): 1.000 ore
- Monte ore effettivo corso B (5 partecipanti): 150 ore
- Monte ore effettivo corso C (7 partecipanti): 100 ore

Monte ore effettivo impresa 2 = 1.000+ 150 + 100 = **1.250 ore** 

Totale Monte ore effettivo progetto =  $1.260 + 1.250 = 2.510$  ore

Alla data del 22/03 il Soggetto attuatore del progetto comunica che un lavoratore dell'impresa 2 usufruisce di ammortizzatore sociale. Il progetto alla suddetta data aveva effettuato quasi tutte le attività ad eccezione del corso C dell'impresa 1, pari ad un totale di 40 ore.

La ripartizione del Contributo effettivo per Imprese è così calcolata:

# **Fino alla data del 21/03:**

Impresa 1 (UCS ora/formazione+ UCS ora/ retribuzione)  $\epsilon$  50,55 x 1.220 ore =  $\epsilon$  61.671,00 Impresa 2: (UCS ora/formazione+ UCS ora/ retribuzione)  $\epsilon$  50,55 x 1.250 ore =  $\epsilon$  63.187,50

Quindi fino alla data del 21/03 il finanziamento pubblico sarà: € 61.671,00 + € 63.187,50 = € 124.858,50 al quale dobbiamo applicare la percentuale del 50% (da art.5 dell'avviso) per cui sarà pari ad € **62.429,25** 

# **Dalla data del 22/03:**

Impresa 1 (UCS ora/formazione)  $\in$  26,51 x 40 ore =  $\in$  1.060,40 Impresa 2:

(UCS ora/formazione)  $\in$  26,51 x 0 ore =  $\in$  0,00

Dalla data del 22/03 il finanziamento pubblico sarà: € 1.060,40 + € 0,00 = € 1.060,40 al quale si applicherà l 'intensità di aiuto del **60%** ( **intensità più bassa** tra quelle applicabili alle imprese partecipanti) per avere la quota di finanziamento pubblico, che sarà pari ad € **636,24.**

Totale del finanziamento pubblico del progetto a consuntivo  $\epsilon$  62.429,25 +  $\epsilon$  636,24 =  $\epsilon$ **63.065,49.**

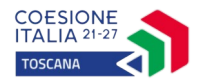

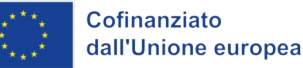

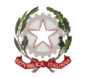

# **SOTTOSCRIZIONE DEL FORMULARIO**

Il/I sottoscritto/i……………………………………………….. in qualità di legale/i rappresentante/i del/i soggetto/i…………………….. in relazione al Progetto denominato: ……………………..

#### **Attesta/Attestano**

L'autenticità di quanto dichiarato nel formulario e sottoscrive/sottoscrivono tutto quanto in esso contenuto

Data e luogo FIRMA/E

**N.B.** *Il presente formulario deve essere sottoscritto dal legale/li rappresentante/i con firma digitale (ai sensi dell'art.8 dell'avviso).*

### **AVVERTENZE**

A seconda delle casistiche di "soggetto proponente", il formulario deve essere sottoscritto da:

- legale rappresentante del proponente singolo;
- legali rappresentanti dei soggetti partecipanti a un partenariato costituendo;
- legale rappresentante del soggetto capofila di partenariato costituito che preveda mandato con rappresentanza specifico al capofila per l'avviso in oggetto;

- legali rappresentanti dei soggetti partecipanti ad altra forma di partenariato costituita che non preveda mandato con rappresentanza specifico per l'avviso in oggetto.